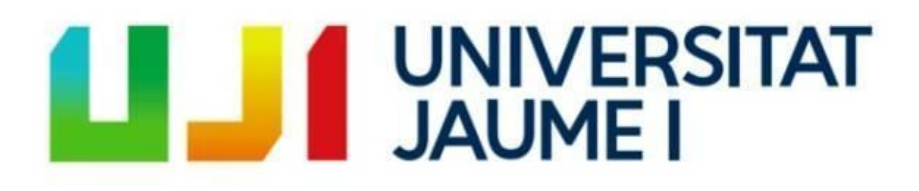

Máster Universitario en Profesorado de Educación Secundaria Obligatoria, Formación Profesional y Enseñanza de Idiomas

*Trabajo Fin de Máster*

Programación didáctica en segundo de Bachillerato: límites, derivadas y sus aplicaciones.

David Miravet Fortuño

Tutora: Ana María Lluch Peris

# **Resumen**

Este trabajo consiste en la implementación de una programación didáctica que abarca tres unidades relativas al área de análisis en segundo de Bachillerato.

Durante el desarrollo de la programación se aplican varias metodologías como, por ejemplo, la clase inversa o el Aprendizaje Basado en Problemas. Además, se utilizan recursos TIC en el aula con el objetivo de enriquecer el aprendizaje de los alumnos.

El objetivo principal de esta programación didáctica es que el alumno sea el protagonista de su aprendizaje, situando al profesor en un rol de guía durante el desarrollo de la unidad. De esta forma el profesor puede atender al alumnado de forma individualizada y, por lo tanto, de forma más efectiva.

# Índice

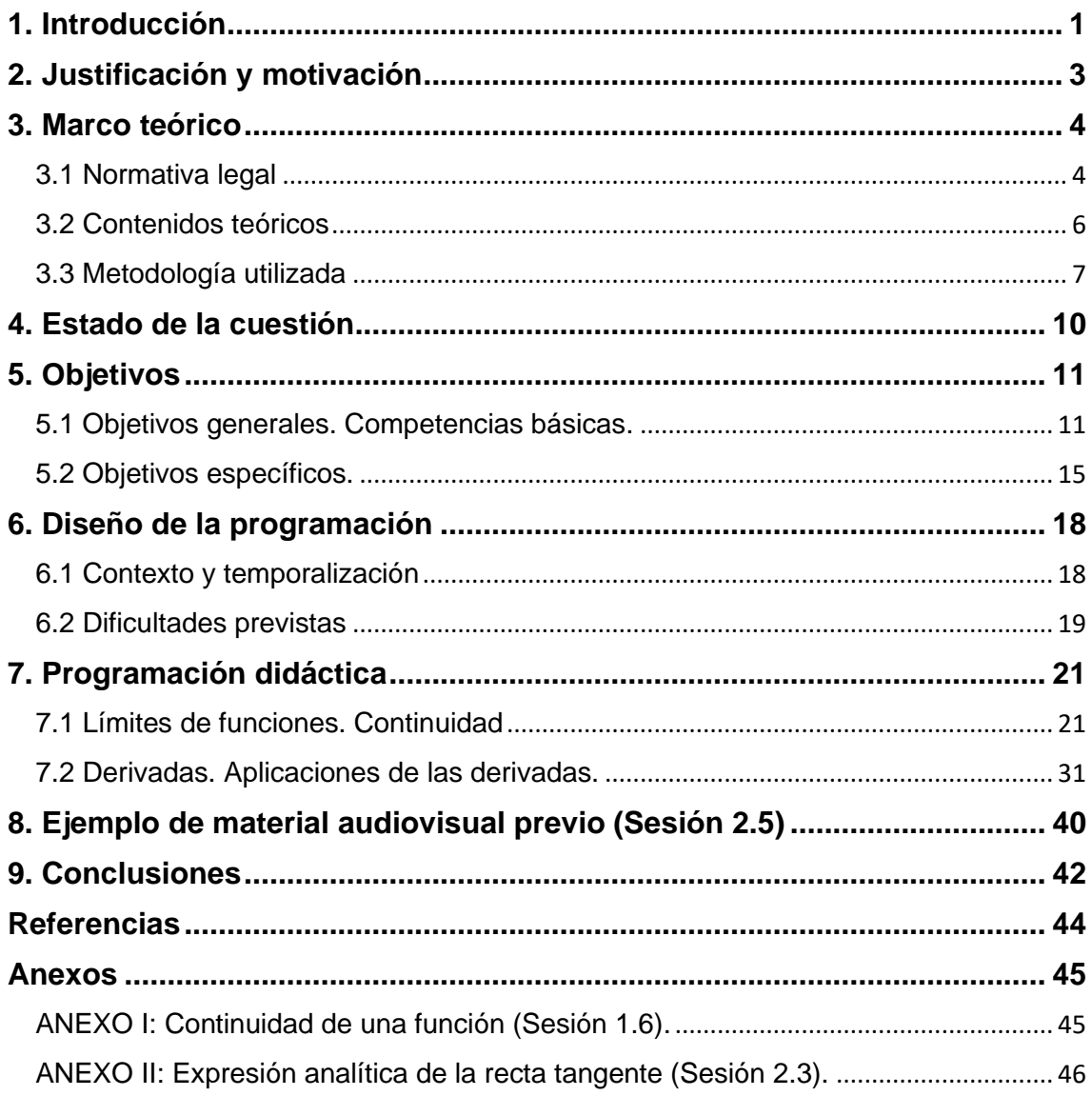

### <span id="page-3-0"></span>**1. Introducción**

Durante los últimos años, el sector de la educación se ha visto sometido a una serie de cambios, ya que los avances tecnológicos permiten el uso de herramientas informáticas en el aula, como ordenadores y proyectores. Por lo tanto, el uso de programas como GeoGebra, o de presentaciones en las sesiones como complemento de la teoría son un recurso común en el aula. De esta forma, los métodos tradicionales de enseñanza como, por ejemplo, la clase magistral, donde el docente es el protagonista de la enseñanza, se están sustituyendo por metodologías que permiten que sea el alumnado el que protagonice su propio aprendizaje.

La educación online es, hoy en día, una de las principales formas de impartir docencia. Con este método, el alumnado es capaz de acceder a la información (medios audiovisuales, foros, etc.) relativa a la asignatura que desee de forma inmediata, sin restricciones de horarios y desde su propio domicilio.

Existen plataformas, como por ejemplo ITACA (Innovación Tecnológica Administrativa para Centros y Alumnado), que proporcionan información centralizada a los miembros del sistema educativo valenciano. Además, de manera complementaria, desde el curso 2019-2020 se utiliza el aula virtual Aules. Mediante esta plataforma, los docentes y el alumnado pueden complementar las clases con otros materiales y actividades.

Este trabajo pretende servir de guía a través de tres unidades didácticas, aprovechando las plataformas mencionadas para aplicar la metodología de la clase invertida; ofrecer una actividad previa al alumno (una presentación con ejercicios resueltos y propuestos, una actividad creada en la aplicación GeoGebra, etc.), de forma que el alumno pueda empezar cada sesión presencial habiendo realizado una primera toma de contacto con los conceptos teóricos y técnicas que van a utilizarse en ésta. De esta forma, las sesiones presenciales pueden centrarse, principalmente, en la resolución de los ejercicios propuestos, además de los que se realicen en la misma sesión.

El trabajo sigue la siguiente estructura; en la sección 2 se muestran los motivos por los cuales he realizado una programación didáctica de este tipo. He

argumentado esta decisión basándome en mi experiencia como estudiante, y también como profesor en periodo de prácticas.

En la sección 3 se enmarcan los conceptos que utilizamos en este trabajo. Introducimos los conceptos de clase invertida y profundizamos en todos los aspectos del aprendizaje online. Además, revisamos el currículum de segundo de Bachillerato y los objetivos de aprendizaje que nos conciernen.

En la sección 4 se reflexiona sobre diversos artículos que hablan del funcionamiento y la eficacia de la clase invertida. Además, dado que la programación está dedicada a segundo de Bachillerato, se comentan algunas publicaciones referidas al alumnado de este curso.

En la sección 5 introducimos los objetivos que intentamos abordar con este trabajo. Dichos objetivos pretenden ayudar, a partir de los artículos y publicaciones que mostramos en el estado de la cuestión, al avance de la investigación referida al uso de la clase invertida y, sobre todo, a los métodos de enseñanza en segundo de Bachillerato.

En la sección 6 introduciremos el tipo de diseño que seguirá la programación didáctica. Cada una de las unidades didácticas que conforman la programación siguen esta estructura de forma clara y ordenada.

La sección 7 está dedicada a la exposición de la programación didáctica. Durante el transcurso de las tres unidades didácticas que se presentan, se proponen diversas actividades e indicaciones para poder llevar a cabo la programación didáctica en un aula de segundo de Bachillerato.

En la sección 8 se muestra un ejemplo de material audiovisual que puede utilizarse como actividad previa a una de las sesiones que se presentan en la programación didáctica.

En la sección 9 se presentan una serie de conclusiones que se han obtenido con este trabajo. Se observan los objetivos que se han cumplido, y se discute sobre los inconvenientes que existen al aplicar las metodologías que utilizamos. Además, se proponen las diversas opciones de trabajo futuro que aparecen a partir de la elaboración de esta programación didáctica.

2

# <span id="page-5-0"></span>**2. Justificación y motivación**

El motivo por el que este trabajo trata la programación didáctica en el curso de segundo de Bachillerato es que, bajo mi punto de vista, es el curso donde más ventajas se pueden obtener del concepto de la clase al revés. A causa de la EBAU (Evaluación de Bachillerato para el Acceso a la Universidad), los alumnos deben aprender una gran cantidad de conceptos y técnicas, y en diversas ocasiones encontramos que el tiempo disponible es el obstáculo principal para ellos. Con el uso de la clase al revés, se puede complementar el trabajo presencial de forma que se subsane, parcialmente, esta falta de tiempo.

En mi periodo como profesor en prácticas, he podido observar, entre otros grupos, a los alumnos de segundo de Bachillerato científico. El ambiente en este tipo de cursos es acogedor, y los alumnos están, en gran medida, dispuestos a trabajar. Además, el concepto de clase al revés precisa de un compromiso por parte del alumnado, ya que éstos deben revisar el material adicional en el aula virtual por sí solos.

En cuanto al conjunto de unidades didácticas que he escogido para esta programación, he decidido centrarme en el bloque de análisis, ya que considerando que en el curso anterior los alumnos ya han aprendido los conceptos básicos necesarios para el transcurso de estas unidades, el método de la clase inversa puede resultar ideal. Las ideas básicas que se muestran en el aula virtual se habrán visto en el curso anterior, y por lo tanto la enseñanza telemática será más fácil para el alumnado. Además, recursos como GeoGebra son muy útiles para las unidades relativas al análisis, y se pueden utilizar para que los alumnos interactúen con las funciones para entender mejor los conceptos dados durante el curso.

Finalmente, durante mi experiencia como profesor de repaso he observado que el bloque con el que más disfruto es con el de análisis, y por ello he decidido utilizarlo para esta programación.

3

# <span id="page-6-0"></span>**3. Marco teórico**

En esta sección se realiza una búsqueda de publicaciones relacionadas con este trabajo, de forma que podamos explicar por qué utilizamos el método de la clase invertida. Además, con la ayuda de distintas leyes y órdenes educativas que nombramos a continuación, y varios artículos de investigación, analizaremos cómo se deben explicar los conceptos presentes en la programación al alumnado de Bachillerato.

### <span id="page-6-1"></span>**3.1 Normativa legal**

En esta subsección exponemos las leyes que se aplican en la realización de la programación didáctica:

- **Ley Orgánica 2/2006,** de 3 de mayo, de Educación (LOE).
- **Ley Orgánica 8/2013,** de 9 de diciembre, para la mejora de la calidad educativa (LOMCE).
- **Real Decreto 1105/2014,** de 26 de diciembre, por el que se establece el currículo básico de la Educación Secundaria Obligatoria y del Bachillerato.
- **Orden ECD/65/2015,** de 21 de enero, por la que se describen las relaciones entre las competencias, los contenidos y los criterios de evaluación de la educación primaria, la educación secundaria obligatoria y el bachillerato.
- **Orden 46/2011 de 8 de junio de la Conselleria d'Educació,** por la que se regula la transición desde la etapa de Educación Primaria a la Educación Secundaria Obligatoria en la Comunidad Valenciana (DOCV 23/06/2011).
- **Orden 45/2011,** de 8 de junio, de la Conselleria d'Educació, por la que se regula la estructura de las programaciones didácticas en la enseñanza básica.
- **Decreto 87/2015,** de 5 de junio, del Consell, por el que se establece el currículo y desarrolla la ordenación general de la Educación Secundaria Obligatoria y el Bachillerato en la Comunidad Valenciana.
- **Orden 38/2017,** de 4 de octubre, de la Conselleria d'Educació, por la que se regula la evaluación en el Educación Secundaria Obligatoria y el Bachillerato en la Comunidad Valenciana.
- **Decreto 51/2018,** de 27 de abril, del Consell, por el que se modifica el Decreto 87/2015, por el que se establece el currículo y desarrolla la ordenación general de la Educación Secundaria Obligatoria y el Bachillerato en la Comunidad Valenciana.

Como ya se ha mencionado en la introducción, las tres unidades didácticas que se presentan en la programación se trabajan en primero de bachillerato, como se muestra en los contenidos del bloque de análisis según el Real Decreto 1105/2014 (ver Tabla 1).

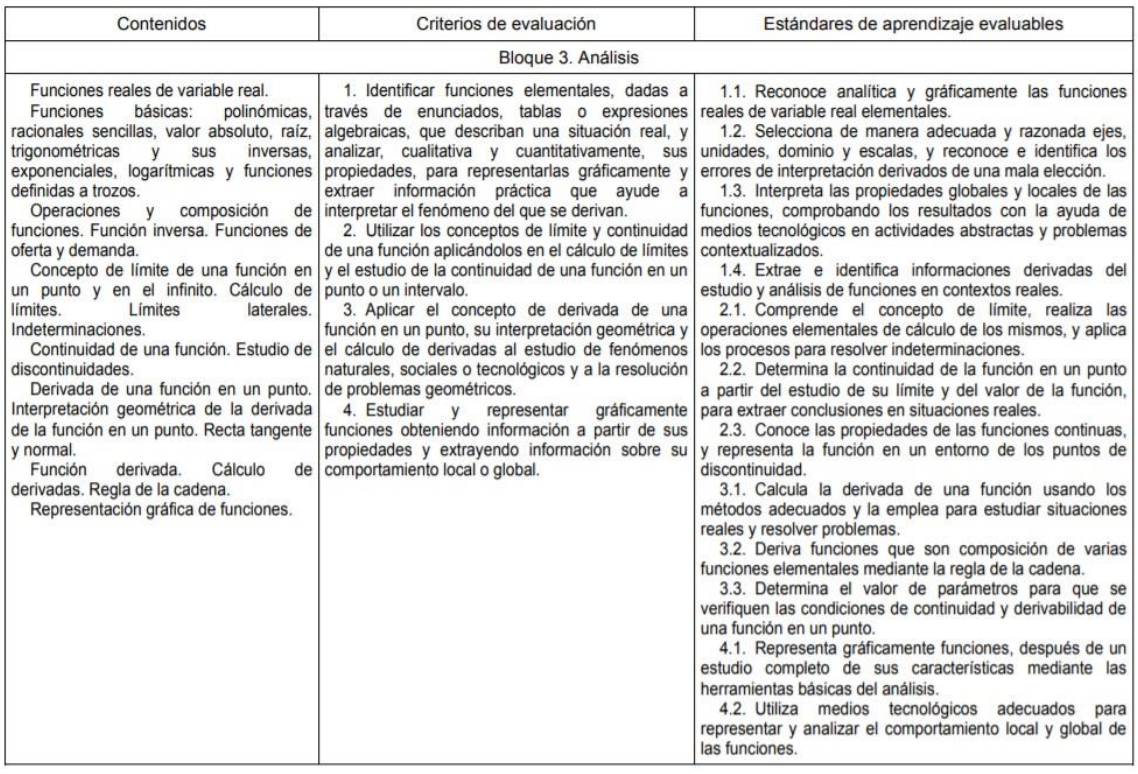

*Tabla 1: Contenidos, criterios de evaluación y estándares de aprendizaje evaluables pertenecientes al bloque de análisis de Matemáticas I*

Como consecuencia, es más sencillo que los alumnos puedan tomar el control de su propio aprendizaje, ya que los conceptos teóricos básicos de las unidades de esta programación no son nuevos.

#### <span id="page-8-0"></span>**3.2 Contenidos teóricos**

Las tres unidades didácticas contenidas en la programación que se presenta en este trabajo se centran en el análisis de funciones con el fin de representarlas gráficamente y buscar las características de cada una de ellas.

El primer concepto que se presenta es el de límite de una función en un punto dado. Gráficamente, el límite de una función en un punto  $x = x_0$  se obtiene observando el valor que toma la función cuando nos acercamos al valor  $f(x_0)$ . Es importante notar que este límite no tiene porqué coincidir con el valor de la función en  $x_0$ . Además, puede que el valor que tome la función cerca de  $x_0$ no sea el mismo si observamos la función por la izquierda de la recta  $x = x_0$  que si observamos los valores por la derecha. En este caso, diremos que no existe el límite de la función en  $x = x_0$ . Finalmente, se presenta el concepto de continuidad de una función en un punto  $x = x_0$ , esto es, si la función tiene límite en  $x = x_0y$ este límite coincide con el valor  $f(x_0)$ , diremos que la función es continua en  $x =$  $x<sub>0</sub>$ . De forma análoga, podemos estudiar el comportamiento de una función cuando  $x$  toma valores muy grandes. En este caso, diremos que estamos calculando el límite cuando  $x$  tiende a infinito.

Al trabajar el concepto de límite, obtenemos en diversos límites resultados incoherentes. Estos resultados se denominan indeterminaciones, y en esta unidad se aprende a realizar una serie de operaciones algebraicas sobre la función de forma que el valor del límite deje de ser incoherente. Utilizaremos, por ejemplo, la técnica de comparación de infinitos, la regla de Ruffini, o la regla de l'Hôpital.

En cuanto al concepto de derivada de una función, es crucial conocer cómo, históricamente, se ha llegado a la definición de derivada. Dada una función, se define la tasa de variación media entre dos puntos  $a \, y \, b$  como la pendiente de la recta que pasa por los puntos  $f(a)$  y  $f(b)$ .

6

Si consideramos que el punto  $b$  está infinitamente cerca de  $a$ , obtendremos la denominada tasa de variación instantánea. A este concepto también se le da el nombre de derivada. De esta forma podemos definir la derivada por la izquierda, y la derivada por la derecha. A continuación, diremos que una función es derivable en un punto si las derivadas laterales coinciden con el valor de la derivada en dicho punto.

Finalmente, es necesario explicar razonadamente cuál es la finalidad de conocer la derivada de una función. La derivada de una función nos informa de la pendiente de la recta tangente a su gráfica en cada punto. Conociendo esto, podemos calcular sus extremos relativos, ya que, cuando una función derivable alcanza un máximo o un mínimo relativo, la pendiente de esta recta tiene que ser nula. De esta forma podemos encontrar los máximos y los mínimos de una función. Además, observando el signo de la derivada podemos estudiar el crecimiento y el decrecimiento de la función. Esta información ayuda a la hora de representar de forma precisa una función, pero donde realmente muestra su utilidad es en la resolución de problemas relacionados con la economía. Usualmente, los beneficios/costes de una empresa pueden aproximarse mediante una expresión analítica. Utilizando las técnicas que acabamos de mencionar, el alumnado será capaz de calcular los valores en que dichas funciones alcancen su valor máximo/mínimo.

#### <span id="page-9-0"></span>**3.3 Metodología utilizada**

Durante el desarrollo de la programación se utiliza de forma complementaria el Aula Virtual correspondiente a la institución educativa. Un aula virtual es un entorno digital donde los docentes y los alumnos intercambian información. De esta forma, se puede compartir material audiovisual, consultar dudas o realizar evaluaciones. Al ser una plataforma online, el Aula Virtual no tiene límites de horario, por lo que el alumno puede acceder a cualquier hora para consultarla. Además, puede hacerlo desde cualquier sitio, siempre que disponga de conexión a internet.

Gracias al Aula Virtual, se puede realizar la denominada clase invertida; según Bill Tucker [7], la clase invertida "tiene como idea principal voltear el concepto clásico de una clase. Con el uso de videos creados por el propio profesor y

lecciones interactivas, las clases que solían ser presenciales ahora pueden ser vistas desde casa, antes de las sesiones presenciales. Las clases presenciales se convierten en sesiones donde se trabajan problemas, conceptos más avanzados, y motivamos el aprendizaje colaborativo".

Jonathan Bergmann y Aaron Sams [1], profesores de Química en el Instituto de Woodland Park, fueron los creadores de la clase invertida: decidieron grabar sus clases a modo de presentación con el fin de que los alumnos que faltaran a clase pudieran acceder a la información. De esta forma los profesores comprobaron que incluso los alumnos que no faltaban a clase utilizaban el material audiovisual para resolver sus propias dudas. Dicho de otra forma, los alumnos eran protagonistas de su propio aprendizaje, y solamente necesitaban al profesor cuando no entendían un concepto.

Al utilizar esta metodología, el tiempo disponible aumenta, y se pueden utilizar las sesiones presenciales para realizar ejercicios prácticos que refuercen la teoría. En este nivel, que el alumnado sepa realizar problemas y justificar cuestiones es muy importante, ya que al finalizar el curso se enfrentan a la EBAU.

En general, el uso de las TIC adquiere un papel principal en esta programación. El uso de la clase al revés necesita de un Aula Virtual, y en las unidades donde la metodología que se usa es el ABP (Aprendizaje Basado en Problemas), la herramienta informática GeoGebra es muy útil a la hora de visualizar conceptos relacionados con las funciones.

Las TIC son muy importantes para el aprendizaje del alumnado ya que potencian el desarrollo de la Competencia Digital (CD). Además, el uso de GeoGebra mejora las capacidades del alumnado en cuanto a la Competencia Aprender a Aprender (CAA).

A partir de la segunda unidad didáctica la metodología de aprendizaje es distinta; aunque nos seguimos apoyando en el Aula Virtual como plataforma donde podemos adjuntar el material que se utiliza en clase, e incluso material adicional que sirva como refuerzo o ampliación, nos centramos en un tipo de Aprendizaje Basado en Problemas (ABP). Además, como la segunda y tercera unidad didáctica están estrechamente relacionadas, en esta programación proponemos

una secuenciación que alterna sesiones de sendas unidades. De esta forma, el alumnado relaciona los conceptos teóricos que se presentan en la segunda unidad con las aplicaciones directas de éstos en los problemas que presenta la tercera unidad.

Dicho de otra forma, aunque uno de los objetivos de esta programación es que el alumno sepa derivar cualquier función a partir de las reglas de derivación presentadas, no es éste el objetivo principal. Lo que se busca con la secuenciación de estas dos unidades didácticas es que el alumno entienda la utilidad inmediata de la función derivada con ejemplos sencillos, para después extrapolar estas técnicas a funciones más complejas.

## <span id="page-12-0"></span>**4. Estado de la cuestión**

En esta sección trataremos las publicaciones existentes en la literatura que tengan relación con esta programación didáctica. Por ejemplo, Gilboy, Heinerichs y Pazzaglia [3] muestran en su publicación una aplicación de la clase invertida en el ámbito universitario. En este caso, utilizan una unidad que trata sobre nutrición. Antes de las sesiones, los alumnos tienen a su disposición material audiovisual, de donde tienen que tomar sus propios apuntes. Durante la sesión, se realiza un puzle de Aronson para trabajar activamente el temario que el alumnado ya ha observado antes de la sesión.

Los resultados son positivos, ya que el número de alumnos que prefiere trabajar de esta forma a realizar las clases de forma tradicional supera el 60%, afirmando que aprenden de forma más efectiva.

En cuanto al uso de la clase inversa en la clase de matemáticas, Shyu [5] investigó en su publicación el efecto que producía el uso de videotutoriales sobre la actitud de los alumnos de primaria en Taiwán. Las conclusiones fueron positivas, ya que los alumnos mejoraron su capacidad de resolver problemas gracias a las instrucciones de los propios videotutoriales. Más adelante, Toppo [6] implementó esta metodología en la clase de cálculo de la escuela secundaria Roshan (Michigan). Los estudiantes obtuvieron mejores calificaciones, y hubo una mejora significativa en la independencia del alumnado en cuanto a su aprendizaje.

En 2013, Johnson [4] estudió la percepción del alumnado sobre la clase inversa en tres aulas de un instituto de Columbia (Canadá). Los alumnos afirmaron que, con el uso de este método, el aprendizaje era menos tedioso y, aunque la cantidad de tareas era menor, las calificaciones eran mejores. En [2], se realiza un estudio sobre la efectividad de la clase inversa en seis clases de matemáticas de un instituto de Cataluña. Algunas de las ventajas que se mencionan en este estudio es la posibilidad de que un alumno pueda recuperar sesiones perdidas accediendo al material audiovisual. Se destaca también la facilidad para identificar las dificultades de aprendizaje del alumnado, así como la mejora de la comunicación entre profesor y alumno.

# <span id="page-13-0"></span>**5. Objetivos**

La elaboración de esta programación didáctica tiene dos tipos diferenciados de objetivos. El primer grupo de objetivos está directamente relacionado con las competencias básicas que debe desarrollar el alumnado. En el segundo grupo mencionamos aquellos objetivos específicos de la asignatura que deban cumplirse para que el alumno cumpla con los estándares de aprendizaje evaluable pertenecientes a la programación didáctica.

#### <span id="page-13-1"></span>**5.1 Objetivos generales. Competencias básicas.**

Las directrices de la Unión Europea destacan unas competencias claves que definen las capacidades del ser humano en cuanto a su desarrollo personal, social y profesional. Estas competencias se definen como el "saber hacer", y están unidas a las destrezas o habilidades que favorecen su desarrollo. El proceso de aprendizaje de las competencias es pautado, ya que no todos los tipos de competencias pueden adquirirse en una situación específica. Por lo tanto, se necesita de un desarrollo por niveles de estas competencias clave.

Las competencias clave que forman el sistema educativo español, tal y como se mencionan en la Orden ECD/65/2015, de 21 de enero, por la que se describen las relaciones entre las competencias, los contenidos y los criterios de evaluación de la educación primaria, la educación secundaria obligatoria y el bachillerato (LOMCE), se clasifican en siete, que son las siguientes:

- **Competencia en Comunicación Lingüística (CCL):** relaciona toda acción comunicativa oral o escrita para conseguir la interacción entre locutores mediante diversos soportes. En esta competencia se destacan los componentes lingüísticos y pragmático-discursivos, además del componente sociocultural, estratégico y personal de forma que permitan al individuo la relación con su entorno de manera eficiente y efectiva.
- **Competencia Matemática y Competencias Básicas en Ciencia y Tecnología (CMCT):** está subdividida en dos; la primera consiste en saber utilizar el razonamiento matemático para interpretar y comprender fenómenos de la vida cotidiana. Por lo

tanto, se necesitan una serie de destrezas personales, profesionales y científicas para contrastar los datos que se obtengan y confirmar su veracidad. La segunda competencia alude a la creación de un pensamiento ético y científico, aplicando la razón y las destrezas tecnológicas atribuidas. Con el desarrollo de estas competencias, se pretende que el individuo tenga a su disposición diversas herramientas para comprender y responder a las necesidades humanas existentes en la actualidad.

- **Competencia Digital (CD):** hace referencia al uso responsable, creativo y seguro de la tecnología, además de la información derivada de ésta para satisfacer los objetivos del individuo en el ámbito laboral, educativo, de ocio, social o personal. Esta competencia progresa con las habilidades relacionadas con el uso de las TIC y con aquellas actitudes que permitan aprender y adaptarse a las mejoras tecnológicas.
- **Competencia para Aprender a Aprender (CAA):** Esta competencia se destaca como una de las principales, ya que alude al desarrollo de un ser humano para iniciar un periodo de aprendizaje sin necesidad de una motivación externa. Este es el proceso que un alumno debe realizar para conocer su proceso educativo y, por tanto, ser consciente de sus propios progresos. De esta forma, debe conseguir motivarse para que su trabajo sea eficaz y autónomo.
- **Sentido de la Iniciativa y Espíritu Emprendedor (SIEE):** el propósito del correcto desarrollo de esta competencia es transformar las ideas en actos, a través de oportunidades personales, laborales y comerciales. Las destrezas asociadas a esta competencia son, entre otras, la capacidad de planificación, el autoconocimiento, la gestión/toma de decisiones o la habilidad de trabajo individual y colectivo.
- **Conciencia y Expresiones Culturales (CEC):** en esta competencia se incluye la capacidad de conocer, respetar y comprender la infinitud de manifestaciones culturales y artísticas. Gracias a esta diversidad, se puede fomentar el enriquecimiento personal. Algunas actitudes que se relacionan con esta competencia son el derecho de la diversidad cultural, la libertad de expresión, o el disfrute del patrimonio cultural.
- **Competencias Sociales y Cívicas (CSC):** esta competencia está asociada a los conocimientos y actitudes que un ser humano posee ante la sociedad, y alude a los códigos de conducta que existen en cada entorno. Las aptitudes relacionadas con esta competencia son la solidaridad e interés de la resolución de conflictos, la construcción de actividades enfocadas al desarrollo del bienestar social y la toma de decisiones democráticas con el fin de respetar los derechos humanos.

En la siguiente tabla se expone, de forma resumida, en qué medida trabajamos cada una de las competencias durante el periodo de aplicación de esta programación didáctica.

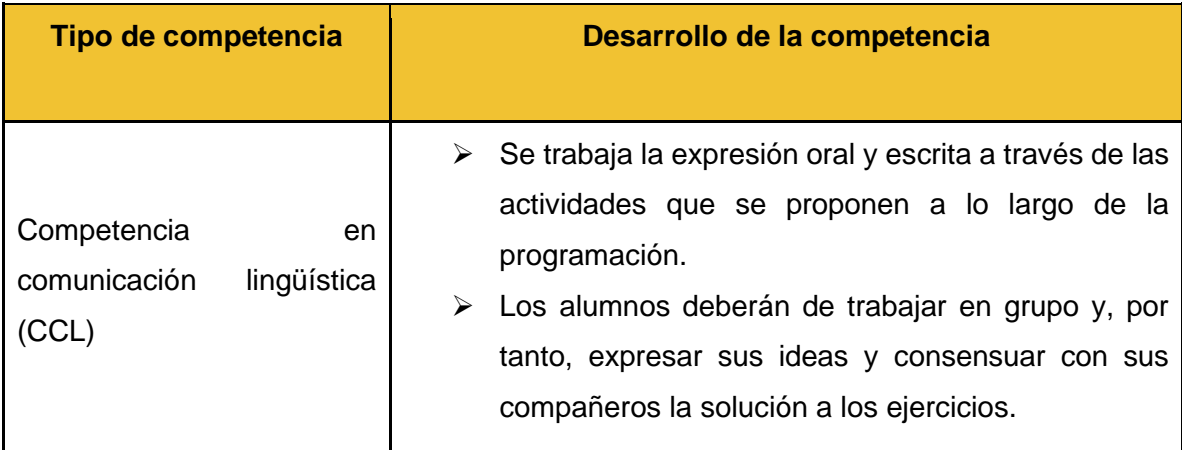

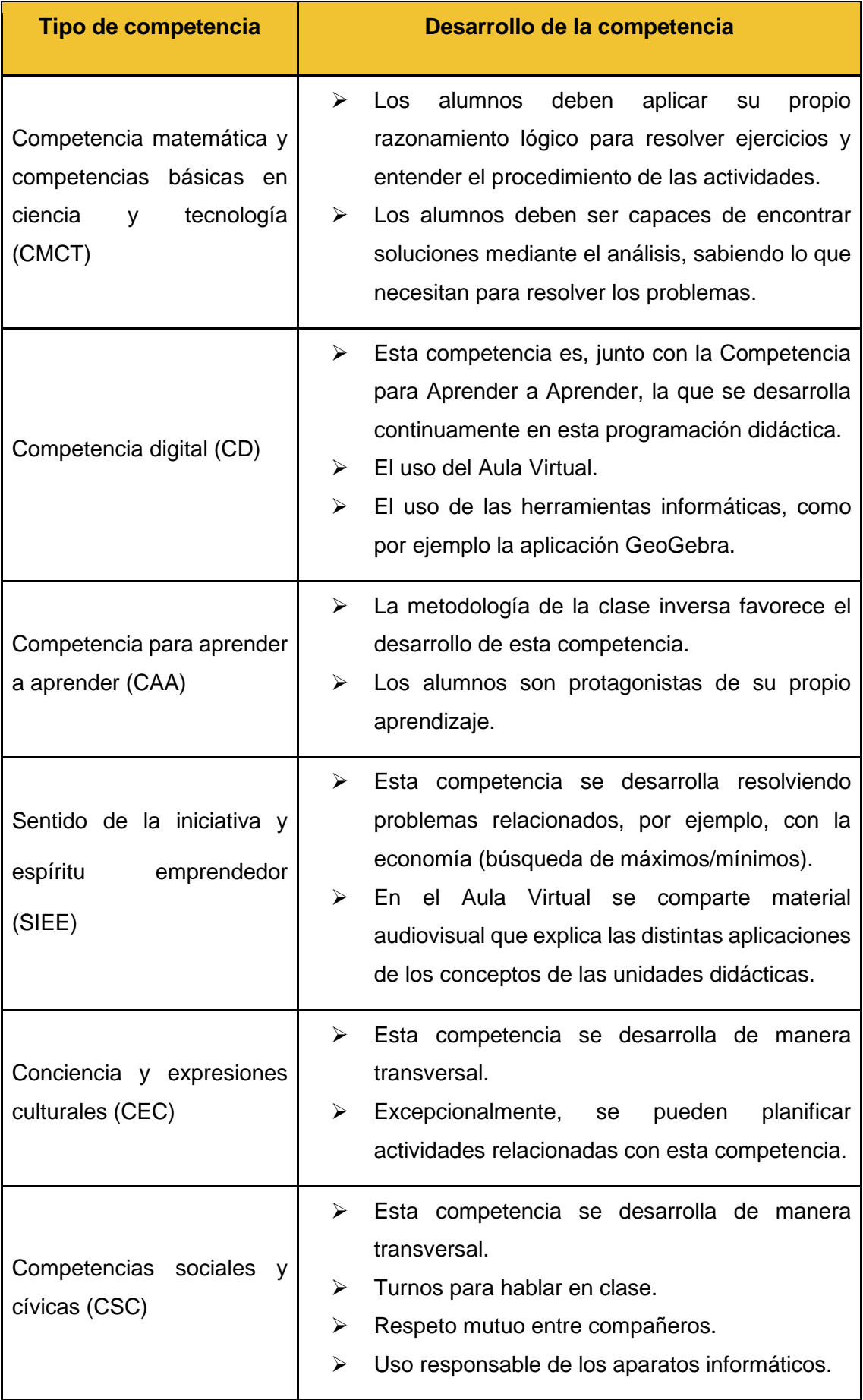

### <span id="page-17-0"></span>**5.2 Objetivos específicos.**

En este apartado se introducen los objetivos que queremos abordar durante el transcurso de las unidades didácticas. Dichos objetivos se basan en algunos de los estándares de aprendizaje evaluables que podemos encontrar en el Real Decreto 1105/2014, de 26 de diciembre, por el que se establece el currículo básico de la Educación Secundaria Obligatoria y del Bachillerato.

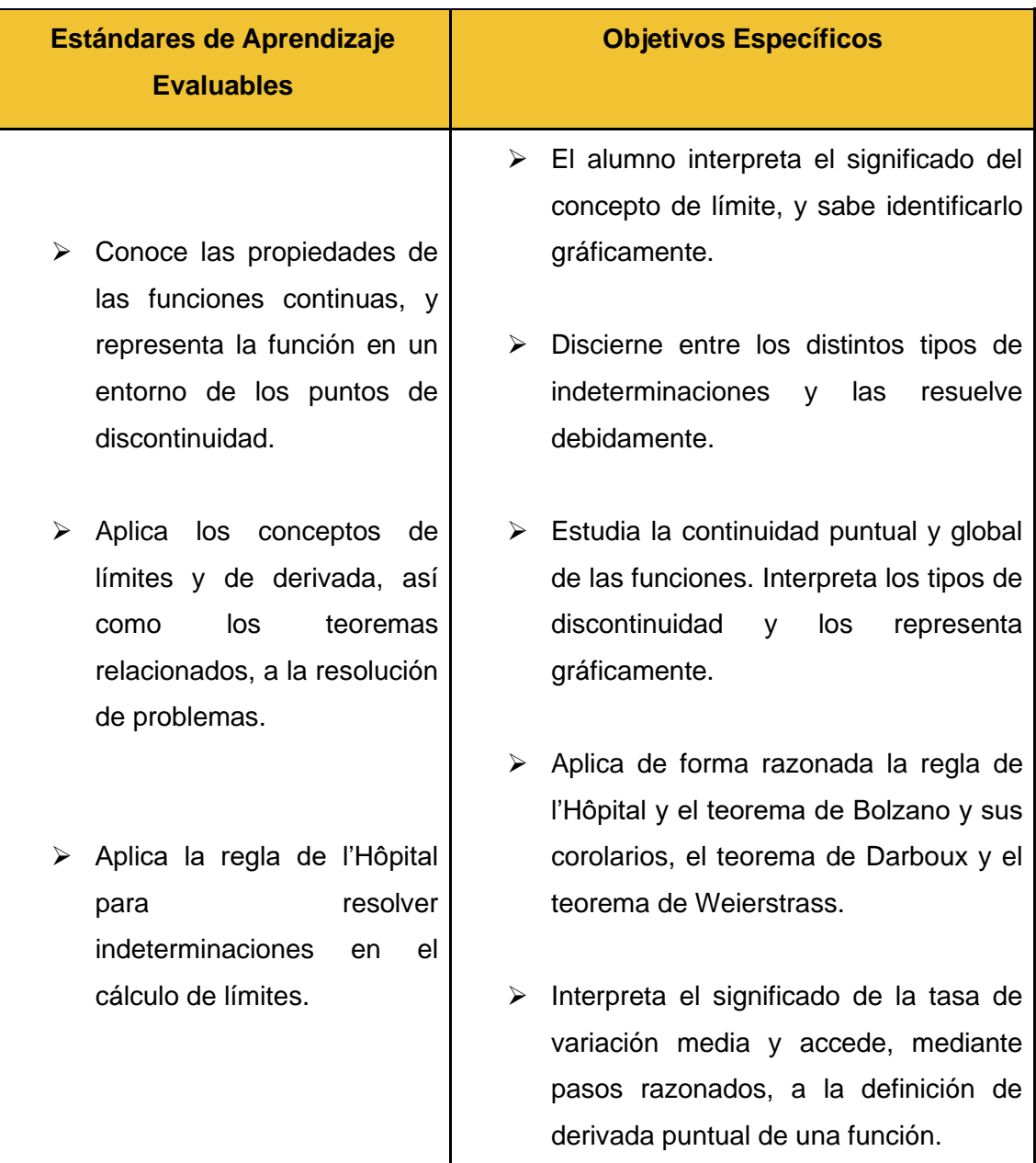

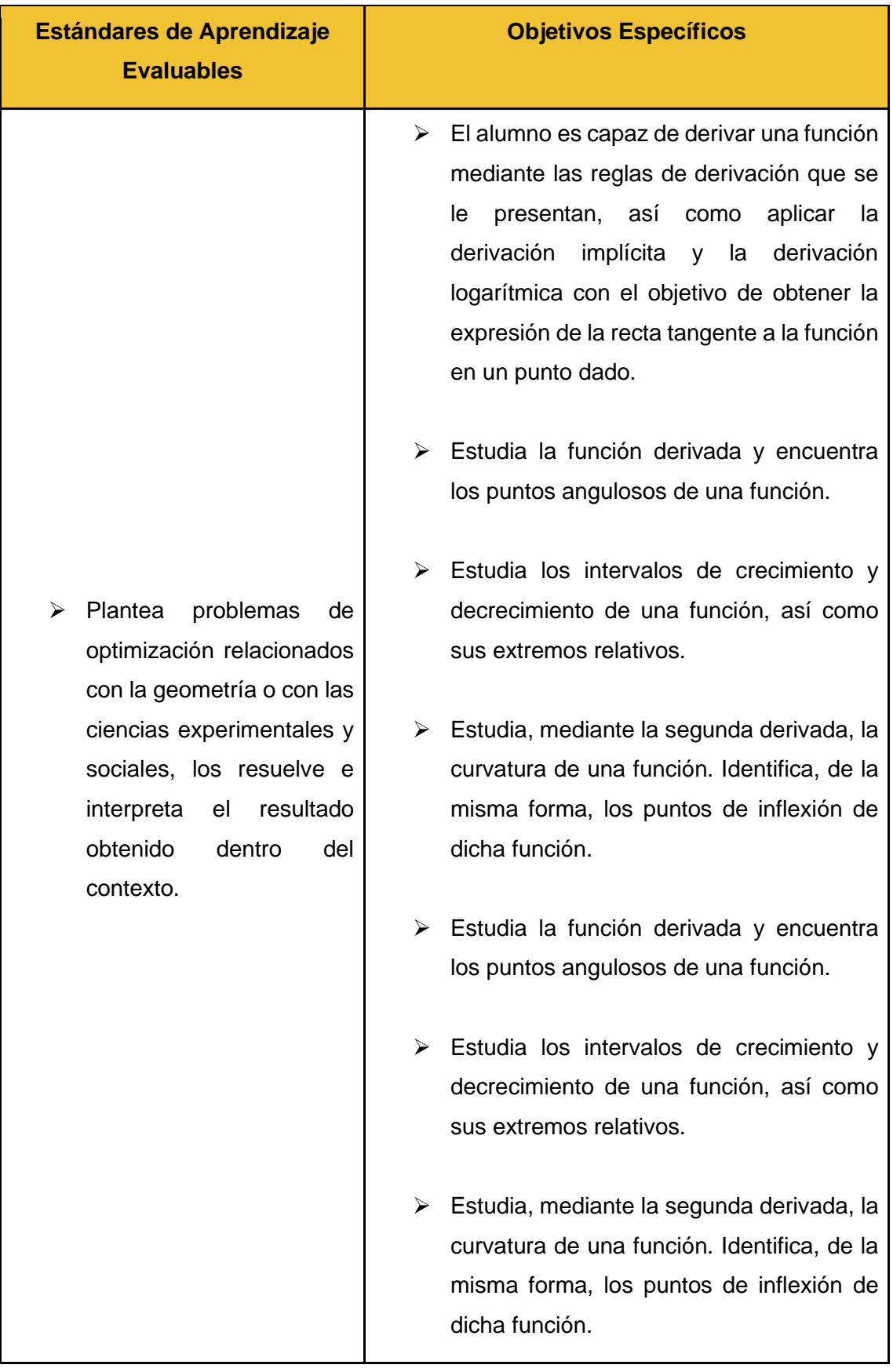

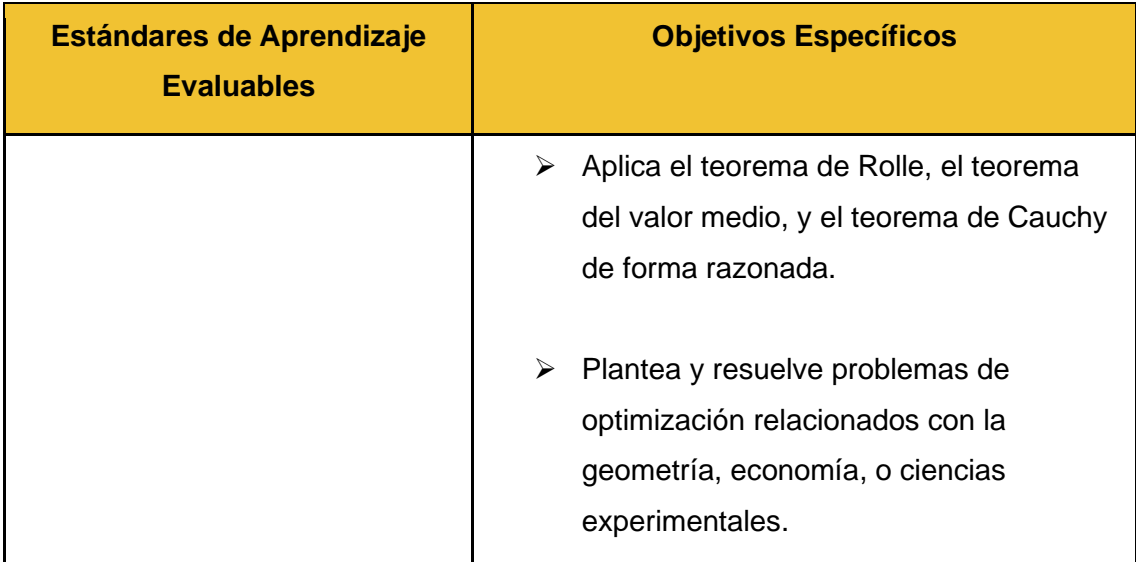

# <span id="page-20-0"></span>**6. Diseño de la programación**

En esta sección se explica razonadamente cómo se desarrollan las unidades didácticas de la programación didáctica. En primer lugar, se establece el contexto sobre el que se trabaja para, a continuación, exponer las dificultades a las que se puede enfrentar el profesorado a la hora de implementar la programación.

## <span id="page-20-1"></span>**6.1 Contexto y temporalización**

Como se ha expuesto anteriormente, el temario que se imparte durante esta programación es conocido por el alumnado, ya que durante el curso anterior se les ha sido introducido el concepto de límite, continuidad y derivada. Por tanto, aunque el bloque de análisis sea el tercero en cuanto al orden natural, no es extraño que el profesorado lo imparta en primer lugar. Esto ocurre porque el bloque de análisis es uno de los últimos en estudiarse en primero de bachillerato, y resulta más cómodo continuar con este bloque en segundo de bachillerato con el objetivo de que el alumnado haya olvidado la menor cantidad de información posible desde la última toma de contacto con este bloque. Sin embargo, esta programación no tiene en cuenta qué elección tome el profesorado, y es por ello que no definimos un intervalo de tiempo concreto para realizar las sesiones pertinentes.

En cuanto a la temporalización, seguiremos las directrices que se muestran a continuación:

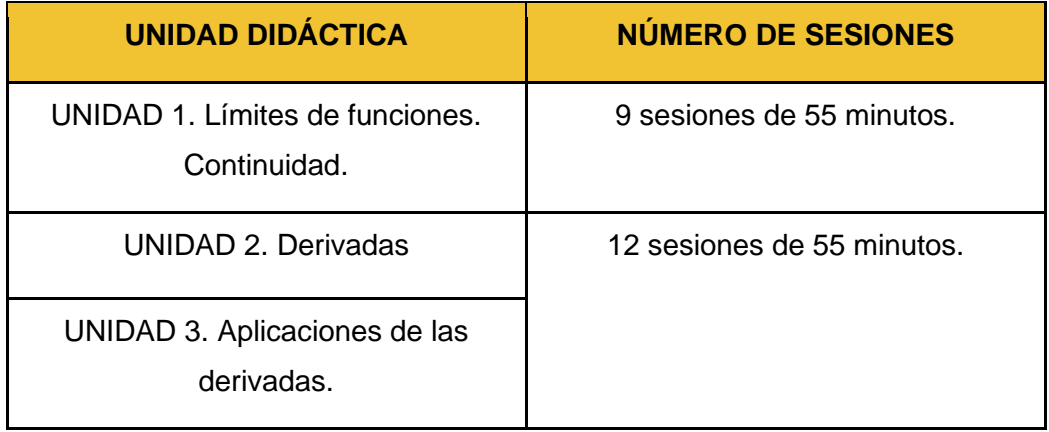

Durante la primera unidad trabajaremos con la metodología de la clase invertida. Antes de cada sesión, el alumnado tendrá acceso a material audiovisual en el Aula Virtual relacionado con los conceptos que se quieran trabajar en clase. Este material audiovisual puede ser una presentación con actividades resueltas, una actividad creada con la aplicación GeoGebra, etc. Además, se presentarán una serie de ejercicios propuestos para que el alumno pueda trabajar los conceptos teóricos que aparezcan en el material audiovisual. En la clase presencial, la primera parte de la sesión se dedicará a resolver los ejercicios propuestos y aclarar dudas que los alumnos puedan tener. En la segunda parte de la clase, los alumnos se separarán en grupos de 4 personas como máximo, y realizarán una serie de problemas de forma cooperativa durante la sesión.

En las unidades 2 y 3 la metodología escogida es el ABP. Como se ha mencionado antes, las sesiones de estas dos unidades estarán intercaladas, de forma que utilizaremos la unidad 2 como soporte para los conceptos teóricos, y la unidad 3 para aplicar dicha teoría con ejercicios y problemas.

#### <span id="page-21-0"></span>**6.2 Dificultades previstas**

Antes de poner en práctica la programación didáctica, es importante analizar las posibles dificultades que podemos encontrarnos.

● **Brecha tecnológica:** gran parte de la programación confía en que cada alumno disponga de un dispositivo electrónico con conexión a internet para tener acceso al Aula Virtual. Es posible que alguno de los alumnos no cumpla este requisito. En este caso, el alumnado deberá consultar el material audiovisual del Aula Virtual durante las sesiones presenciales. Si el alumno tiene un dispositivo electrónico, pero carece de conexión a internet, puede utilizar una memoria USB para descargar, desde el centro, el material audiovisual para después visualizarlo en casa.

19

● **El alumnado no consulta el material audiovisual:** en el caso en que un alumno no consulte el material audiovisual antes de empezar la clase, utilizará los primeros minutos de la sesión para hacerlo. De esta forma, el alumno debe entender que, al no consultar el material del Aula Virtual, pierde tiempo que podría estar aprovechando para resolver dudas y realizar problemas.

# <span id="page-23-0"></span>**7. Programación didáctica**

En esta sección detallamos mediante el uso de tablas pautadas cada una de las sesiones que comportan esta programación didáctica. El orden en que se muestran las sesiones es el que se propone en este trabajo, pero el docente puede intercambiar sesiones, de forma justificada, si así lo desea

### <span id="page-23-1"></span>**7.1 Límites de funciones. Continuidad**

Las sesiones que se presentan a continuación presentan la siguiente estructura:

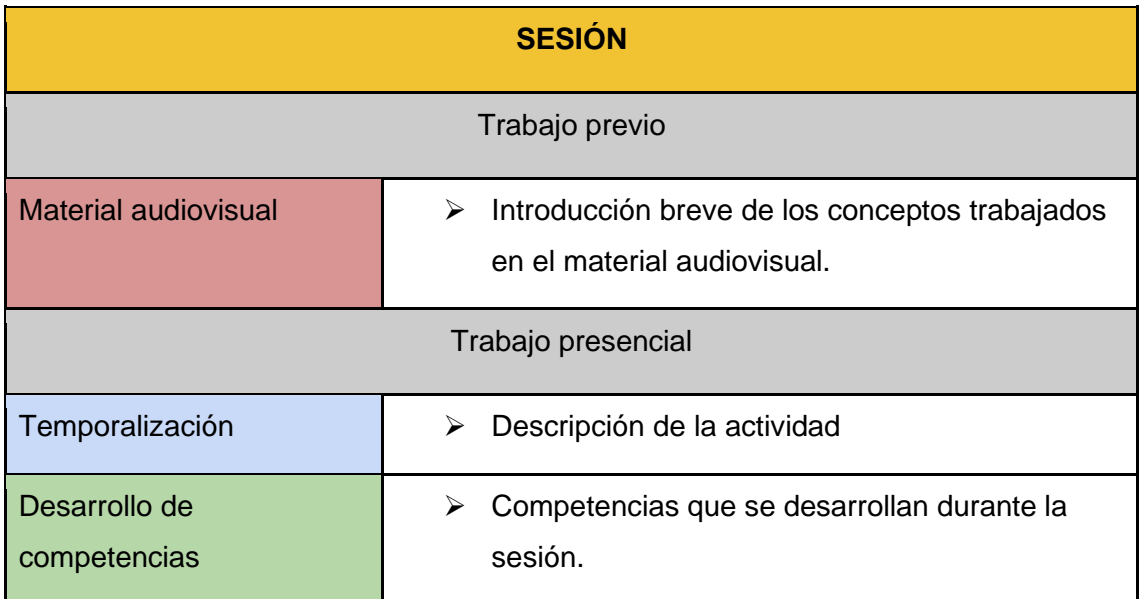

#### ➢ **SESIÓN 1.1**

En esta sesión no se necesita que el alumno consulte ningún archivo antes de la clase, ya que se trata de una sesión introductoria. En ella presentaremos la metodología del Flipped Classroom y realizaremos un debate, donde el profesorado podrá observar cuál es el nivel inicial de la clase respecto a este bloque, si existe algún alumno que necesitará ampliación o refuerzo, etc.

Al finalizar el debate, el profesor define el concepto de límite en la pizarra con un ejemplo práctico.

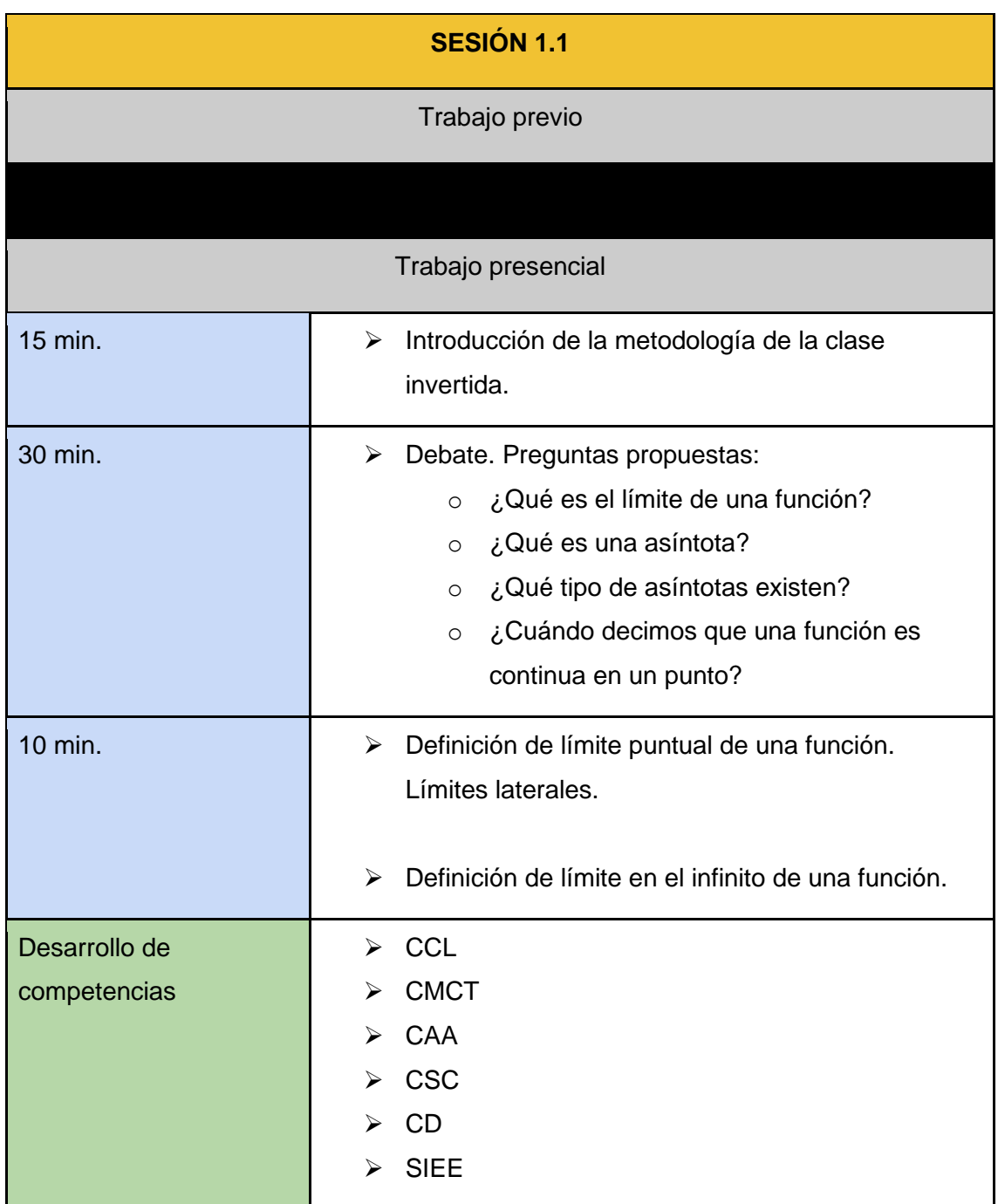

Durante esta sesión se trabaja la definición de límite y su representación gráfica. El material audiovisual previo a la clase muestra cómo representar gráficamente un límite de una función, y cómo interpretar utilizando el concepto de límite la gráfica de una función.

Además, es útil dedicar los primeros minutos de la sesión al uso de la calculadora en la obtención de límites. Por ejemplo, si un alumno necesita calcular el límite lateral por la derecha de una función cuando  $x = 3$ , éste debe calcular la imagen de la función cuando  $x$  sea un valor ligeramente superior a 3. Similarmente, para calcular el límite de una función cuando  $x \rightarrow +\infty$ , debemos sustituir x por un valor suficientemente grande.

La dificultad prevista en este caso es que el alumno no comprenda qué es un valor "ligeramente superior", o "suficientemente grande". En este caso, podemos mostrar, con ayuda de GeoGebra si es necesario, una gráfica de una función continua, con el objetivo de que el alumno comprenda que al escoger un valor de  $x$  cercano a 3, la imagen de la función es prácticamente la misma que cuando sustituimos  $x$  por 3. De nuevo, podemos mostrar ahora una función discontinua en  $x = 3$ para justificar por qué sustituimos por un valor cercano a 3, y no sustituimos directamente por 3.

De forma similar, se puede mostrar en GeoGebra cómo, a partir de cierto valor de  $x$ , la función no presenta cambios de comportamiento, es decir, si existe una asíntota horizontal, por ejemplo, al sustituir  $x$  por 100, la imagen será un valor cercano al que determina la asíntota. Debemos dejar claro que podemos considerar que 100 es un valor suficientemente grande porque las funciones que se estudian a lo largo del curso no son excesivamente complejas, y no suelen presentar extremos relativos ni discontinuidades en valores de  $x$  más grandes que 10, por comodidad a la hora de representar gráficamente dichas funciones.

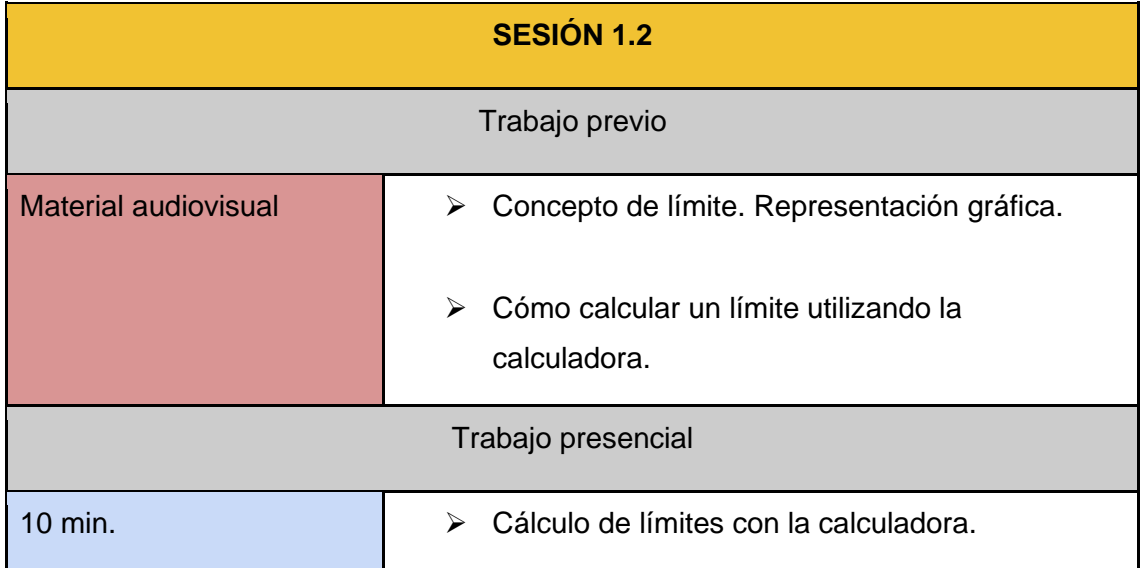

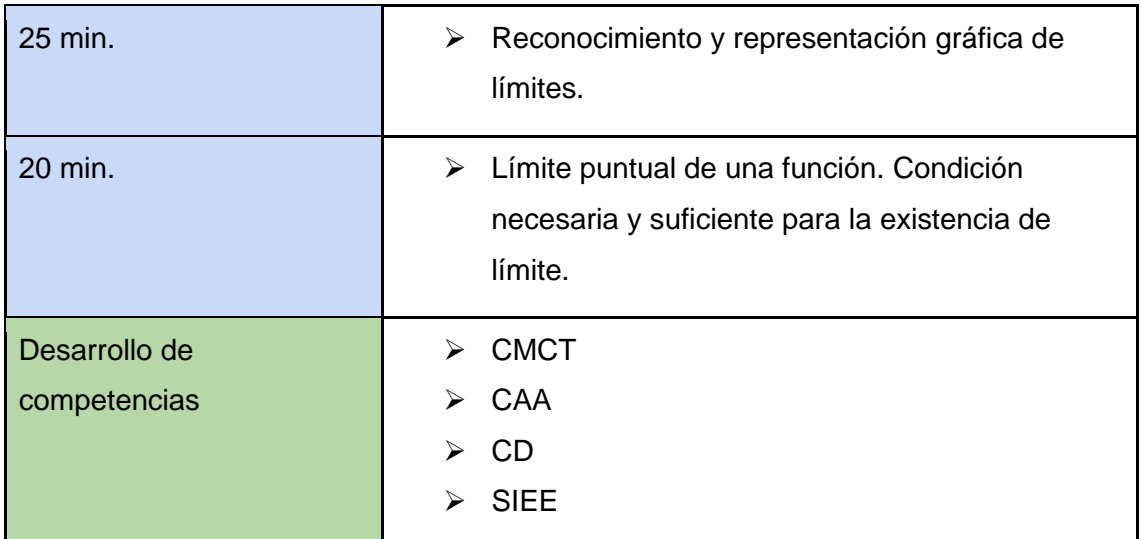

El objetivo de esta sesión es realizar ejercicios de cálculo de límites donde no se obtenga ninguna indeterminación. De esta forma, se trabajan las propiedades de las operaciones con límites que se habrán introducido en el material audiovisual previo a la sesión.

Entre todos estos límites inmediatos, es importante dedicar especial atención a los límites de tipo $\frac{a}{+\infty}$  y  $\frac{a}{0}$  $\frac{a}{0}$ .

La segunda parte de la sesión se centra en definir el concepto de indeterminación. Se introduce el método de comparación de infinitos y se realizan cálculos de límites que se resuelvan con dicho método. En el material audiovisual previo se encuentra una tabla donde se ordenan los distintos tipos de funciones según su posición en el método de comparación de infinitos, de forma que el docente puede mostrar, mediante un proyector, esta tabla para facilitar el trabajo del alumnado.

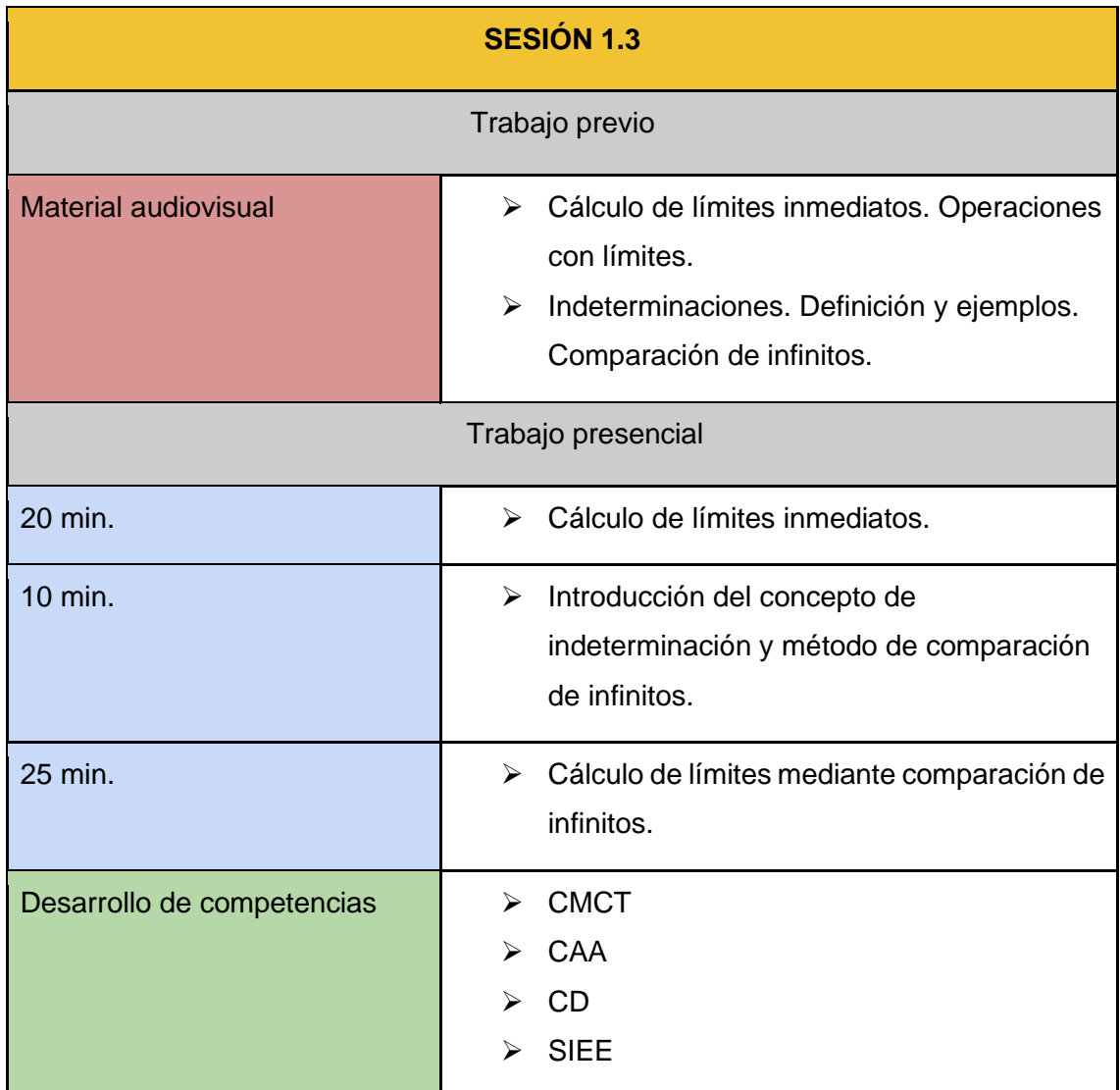

En esta sesión se continúa el estudio de las indeterminaciones. Concretamente, se resuelven las indeterminaciones de tipo ∞ − ∞ que no pueden calcularse mediante comparación de infinitos. Esta clase de indeterminaciones se resuelve, en general, de dos formas distintas. Las nombramos, respectivamente, límite de tipo 1 y tipo 2, por comodidad a la hora de mencionarlas en la tabla de la sesión.

- **Tipo 1:** si tanto el minuendo como el sustraendo son una división de polinomios, se opera reduciendo a común denominador. Una vez realizada la operación, calculamos de nuevo el límite.

- **Tipo 2:** Si en el minuendo, en el sustraendo, o en ambos hay una función racional, multiplicamos y dividimos por la suma del minuendo y el sustraendo. De esta forma desaparece la diferencia que provocaba la indeterminación.

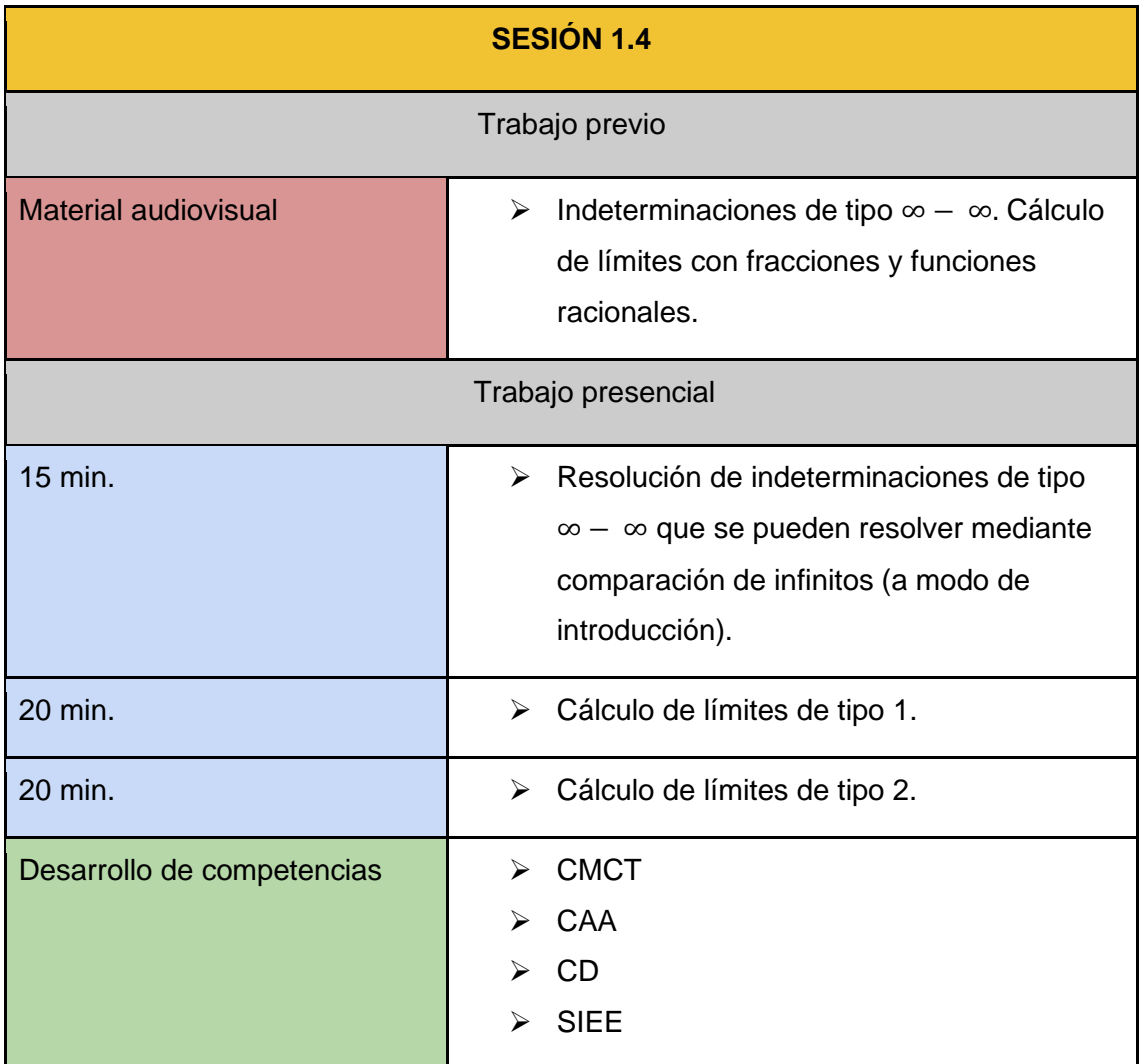

#### ➢ **SESIÓN 1.5**

En esta sesión se estudia la indeterminación de tipo  $1^{+\infty}$ . Existe una fórmula para este tipo de indeterminaciones, pero el objetivo de esta sesión es resolver la indeterminación de forma constructiva a partir de la definición del número e como límite de la sucesión (1 +  $\frac{1}{n}$  $\frac{1}{n}$ <sup>n</sup>. El material audiovisual muestra una guía paso a paso mediante la cual se puede resolver cualquier indeterminación de este tipo.

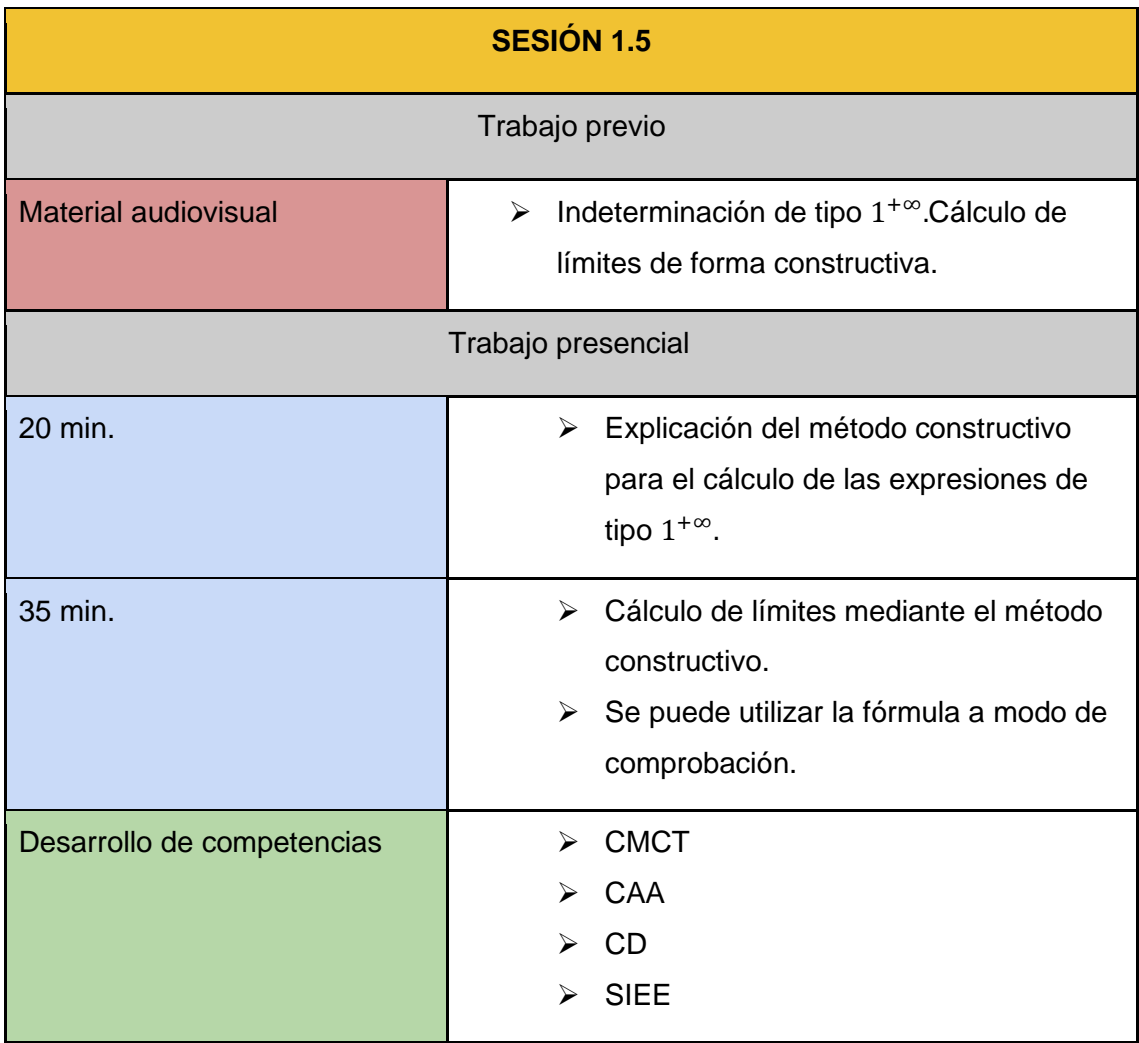

Esta sesión se divide en dos partes. La primera está dedicada a la resolución de límites cuando  $x \rightarrow -\infty$ . Para calcular este tipo de límites, hay que tener en cuenta que

$$
\lim_{x \to -\infty} f(x) = \lim_{x \to +\infty} f(-x).
$$

En la segunda parte de la sesión, recordaremos el concepto de continuidad de una función y mostraremos los distintos tipos de discontinuidad. Con la ayuda de GeoGebra, se pueden representar gráficamente funciones que muestren cada uno de los tipos de discontinuidad. Podemos recordar la importancia de calcular los límites laterales de una función (ver Sesión 1), y el uso de la calculadora para el cálculo de éstos.

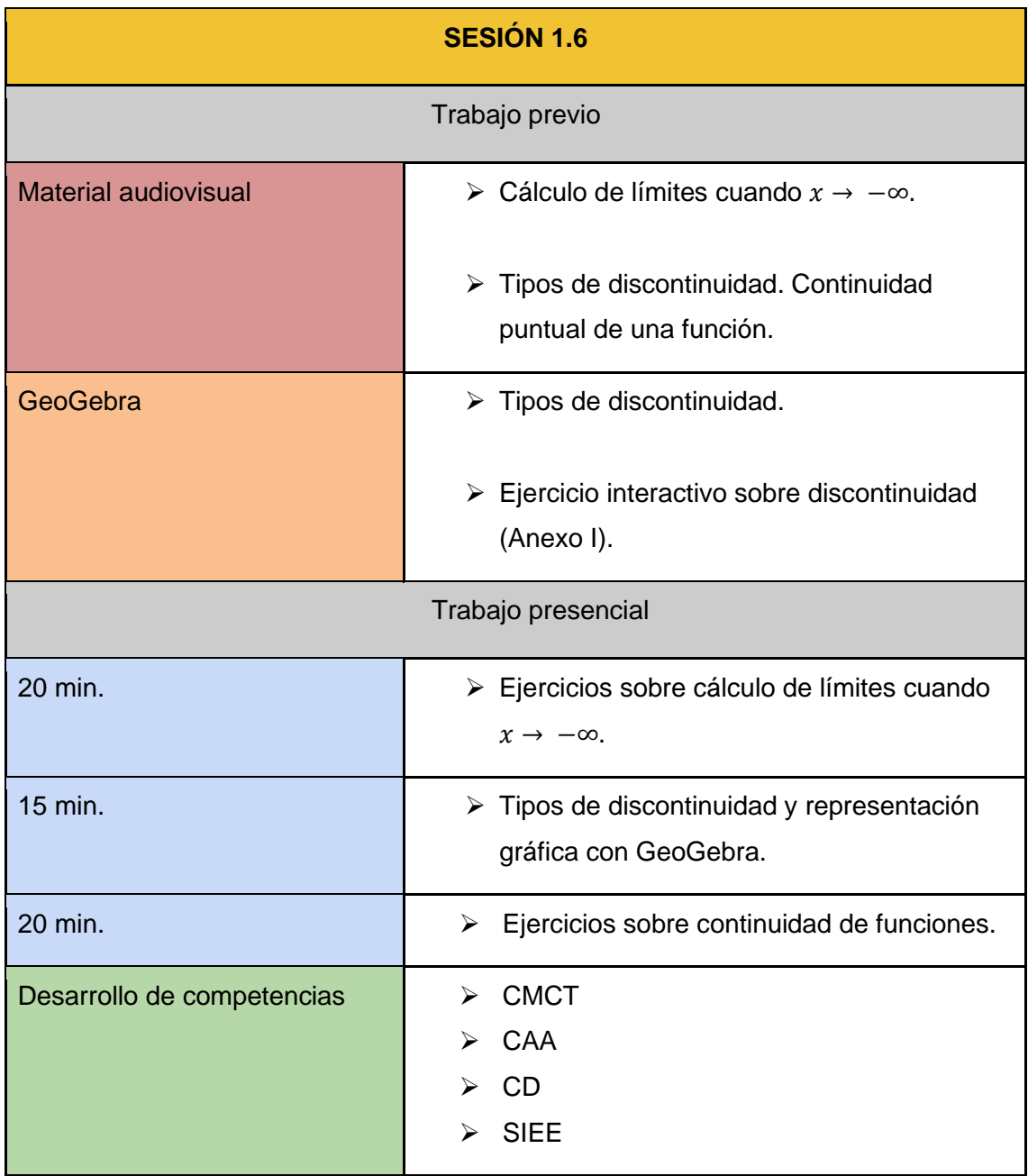

En esta sesión se estudia el cálculo de límites cuando  $x$  tiende a un valor real. En este caso, podemos encontrarnos con indeterminaciones del tipo 0  $\frac{0}{0}$ . Si la función de la cual calculamos el límite es un cociente de polinomios, se debe factorizar cada uno de los polinomios, con el objetivo de cancelar factores del numerador y del denominador. En cambio, si el cociente no tiene solamente polinomios, utilizaremos la regla de l'Hôpital para calcular el valor del límite.

Por otra parte, si el cociente está formado por funciones racionales, se pueden reducir a índice común los radicales para poder calcular el límite. Este tipo de límites también se pueden calcular utilizando la regla de l'Hôpital.

En cuanto al material audiovisual previo, se añade un documento donde se muestra la factorización de un polinomio mediante la regla de Ruffini, a modo de recordatorio para el alumnado.

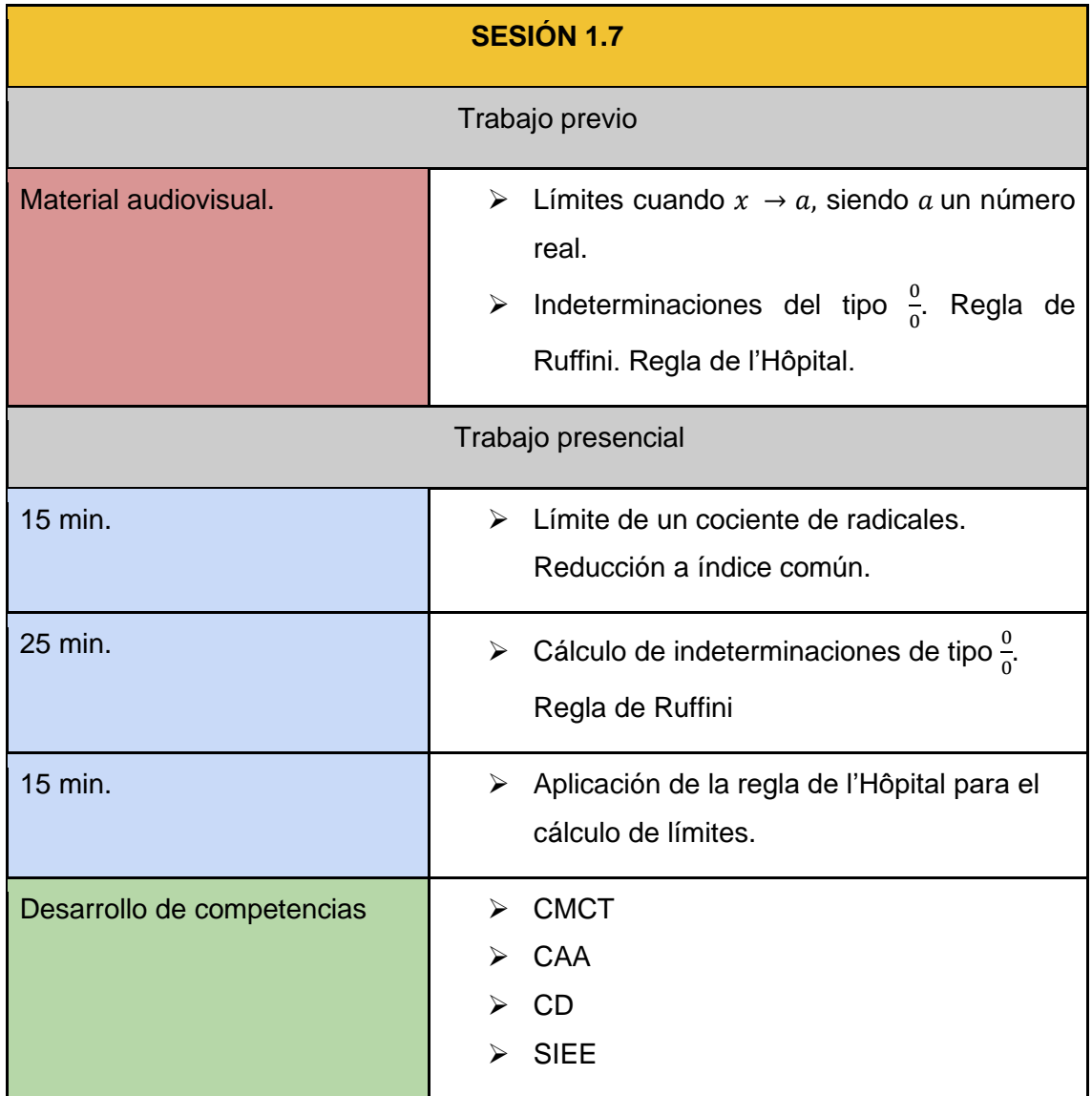

#### ➢ **SESIÓN 1.8**

En esta sesión se introducen teoremas relativos a la continuidad en un intervalo. El material audiovisual previo debe mostrar varias gráficas para ilustrar el teorema de Bolzano y el teorema de Weierstrass. El teorema de Darboux se puede mostrar como una consecuencia directa del teorema de Bolzano.

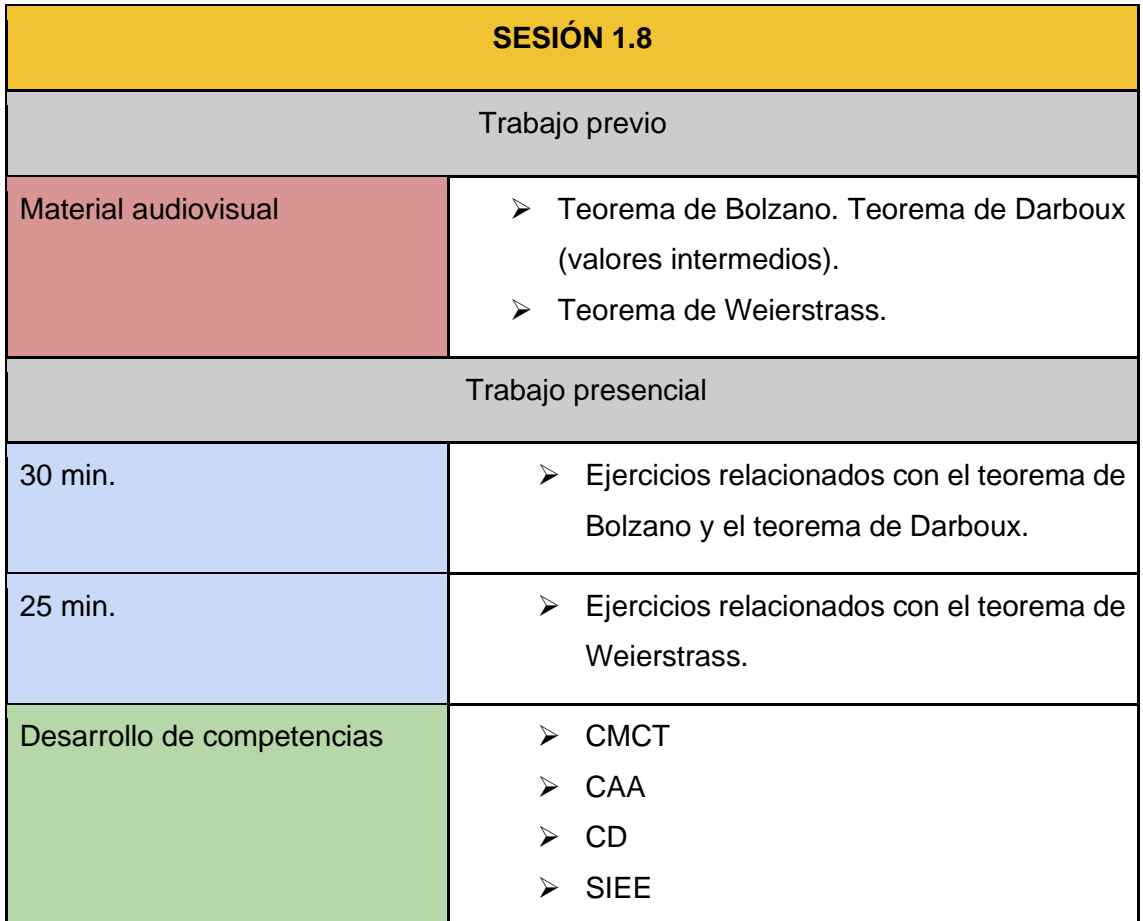

### ➢ **SESIÓN 1.9**

Esta sesión está dedicada a realizar una prueba escrita sobre los conceptos trabajados durante la unidad didáctica.

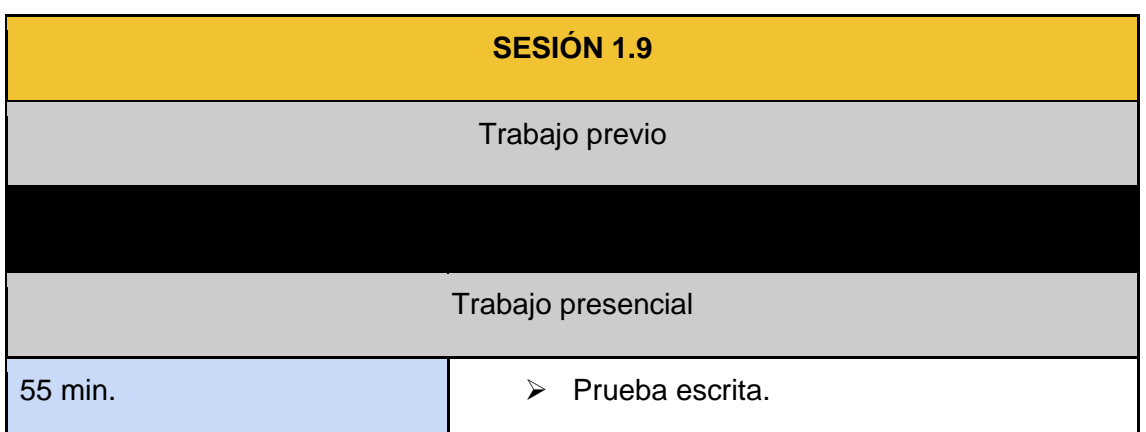

#### <span id="page-33-0"></span>**7.2 Derivadas. Aplicaciones de las derivadas.**

Esta sección está dedicada al desarrollo de la segunda y tercera unidad didáctica. La metodología aplicada en las sesiones de esta sección es el ABP (Aprendizaje Basado en Problemas). La primera parte de cada sesión se dedica a explicar los conceptos teóricos que se utilizarán en los ejercicios que deben realizarse en la segunda sesión. En la segunda parte, los alumnos realizarán problemas basados en los conceptos mostrados en la primera parte de la sesión. Si el profesorado ha encontrado beneficiosa la separación en grupos de la unidad didáctica anterior, puede separar a los alumnos de esta forma en la segunda parte de la sesión.

Aunque no se trabaje la metodología de la clase invertida, es interesante que, al finalizar cada sesión, el profesor sitúe en el Aula Virtual un documento a modo de resumen de la sesión. De esta forma los alumnos pueden consultar en todo momento los conceptos teóricos de la sesión. También existe la posibilidad de incluir algún material audiovisual previo.

#### ➢ **SESIÓN 2.1**

En esta sesión se muestra, con ayuda de la gráfica de una función, el concepto de Tasa de Variación Media. A partir de esta definición, se deduce de forma constructiva la noción de derivada puntual de una función.

A continuación, a modo de ejemplo, se obtiene la derivada de la función  $f(x) = x^2$ . Finalmente, justificamos el uso de la tabla de derivadas a causa de la dificultad a la hora de obtener constructivamente la derivada de una función. Los últimos minutos de la sesión se dedican a realizar derivadas de polinomios.

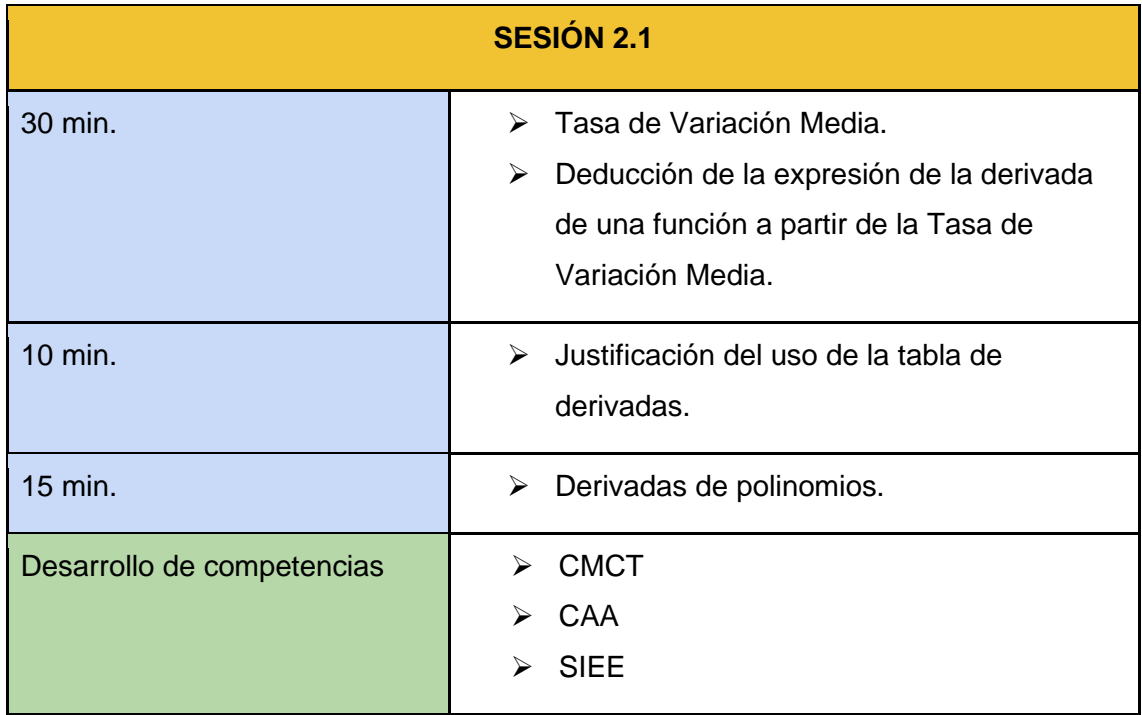

Durante esta sesión se estudian las propiedades de las derivadas:

- Derivada de un producto.
- Derivada de un cociente.
- Regla de la cadena.

Se proponen una serie de derivadas de funciones en las que se trabajen estas propiedades.

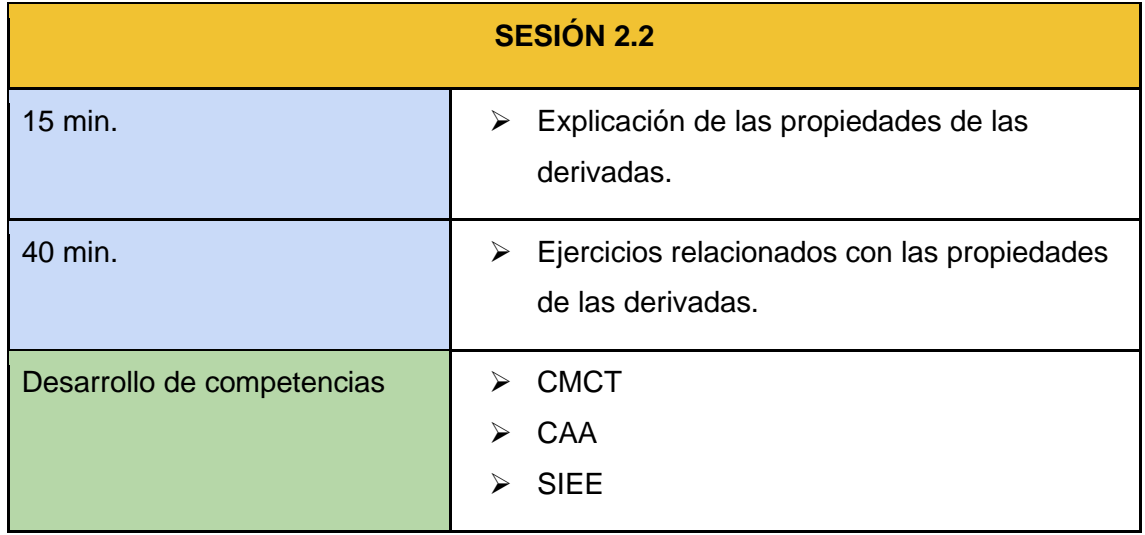

Ésta es la primera sesión referente a la tercera unidad didáctica. En ella se introduce la recta tangente a una función en un punto dado de ésta. Las funciones que se utilizan deben ser sencillas, ya que el objetivo de esta sesión es que el alumno entienda el procedimiento para obtener la expresión de la recta tangente.

Se puede complementar la parte práctica de la sesión con el uso de GeoGebra. De esta forma los alumnos pueden observar la representación gráfica de la recta tangente.

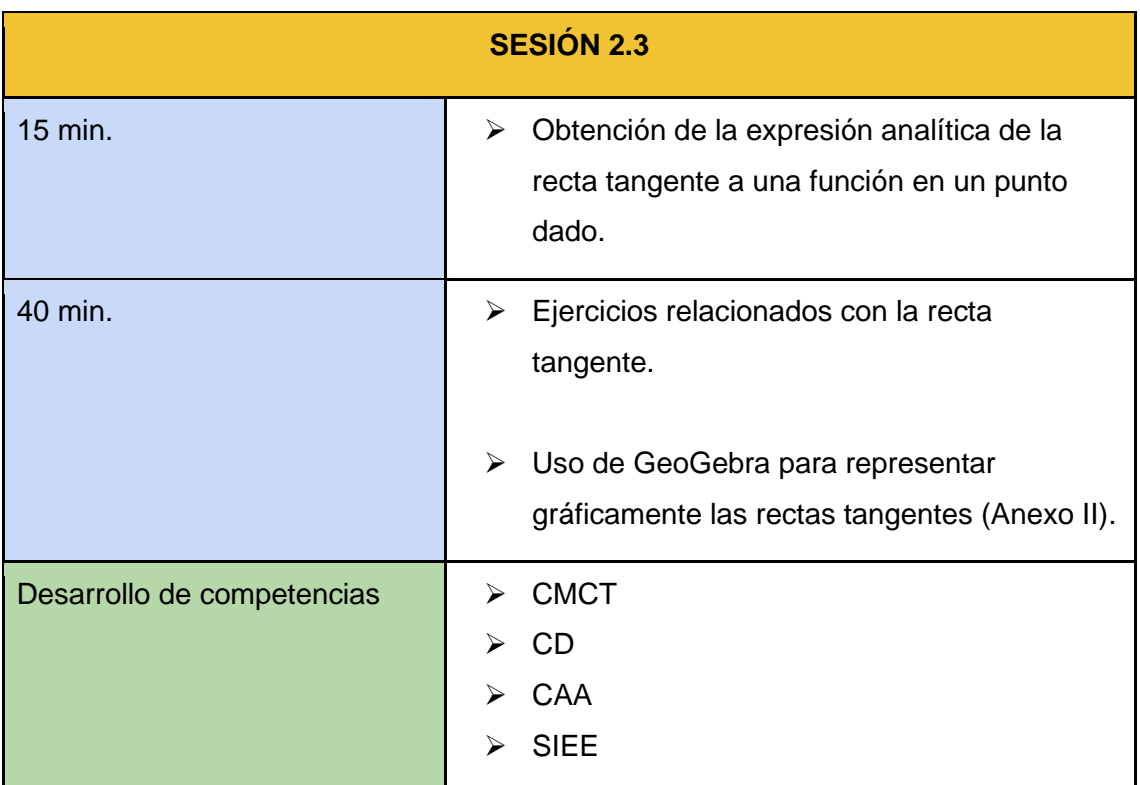

#### ➢ **SESIÓN 2.4**

Esta sesión está dedicada a realizar la derivada de una función que viene dada de forma implícita. A continuación, utilizamos esta derivada con el objetivo de obtener la expresión de la recta tangente a la función.

Con el uso de GeoGebra, se puede complementar la teoría representando gráficamente las funciones utilizadas en clase.

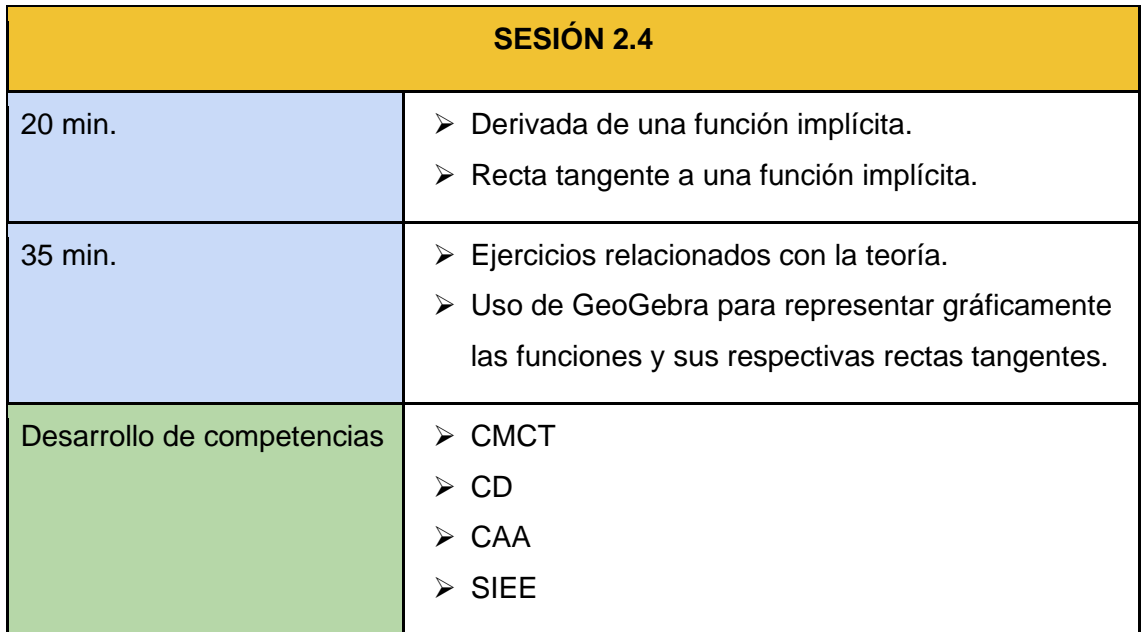

En esta sesión se sigue relacionando el concepto de derivada de una función con la pendiente de la recta tangente. En este caso, se define la noción de extremo relativo, y el procedimiento para estudiar los intervalos de crecimiento y decrecimiento de una función. Se puede utilizar GeoGebra para ilustrar estos conceptos con representaciones gráficas.

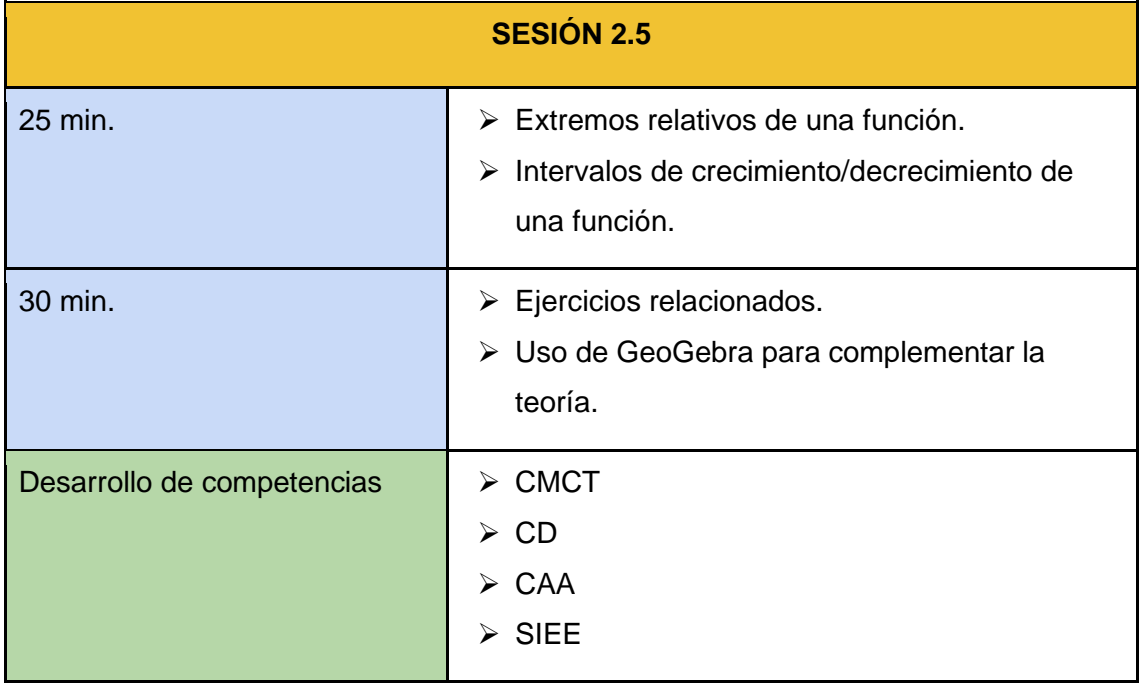

En esta sesión se estudian los máximos/mínimos de una función definida en un intervalo. Los primeros minutos de la sesión se dedican a recordar el teorema de Weierstrass, ya que, en una función definida en un intervalo, el valor máximo/mínimo puede alcanzarse en los extremos del intervalo.

Se puede utilizar GeoGebra para ilustrar estos conceptos con representaciones gráficas.

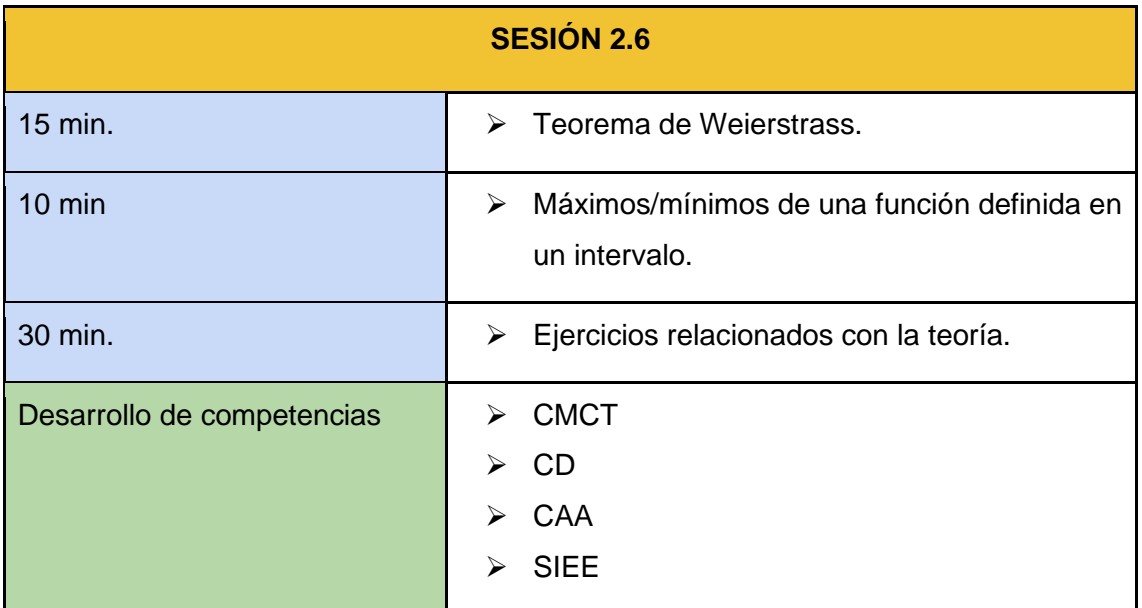

#### ➢ **SESIÓN 2.7**

En esta sesión se muestra el método de la derivada logarítmica. Aprovechamos que estamos en el ecuador de la unidad didáctica para realizar ejercicios de derivadas de nivel avanzado. (funciones definidas a partir de la composición de varias funciones elementales, por ejemplo). En alguna de las derivadas podemos estudiar la recta tangente, para mostrar al alumno que el procedimiento para obtener la recta tangente es el mismo que con otras funciones más sencillas.

Se puede utilizar GeoGebra para ilustrar estos conceptos con representaciones gráficas.

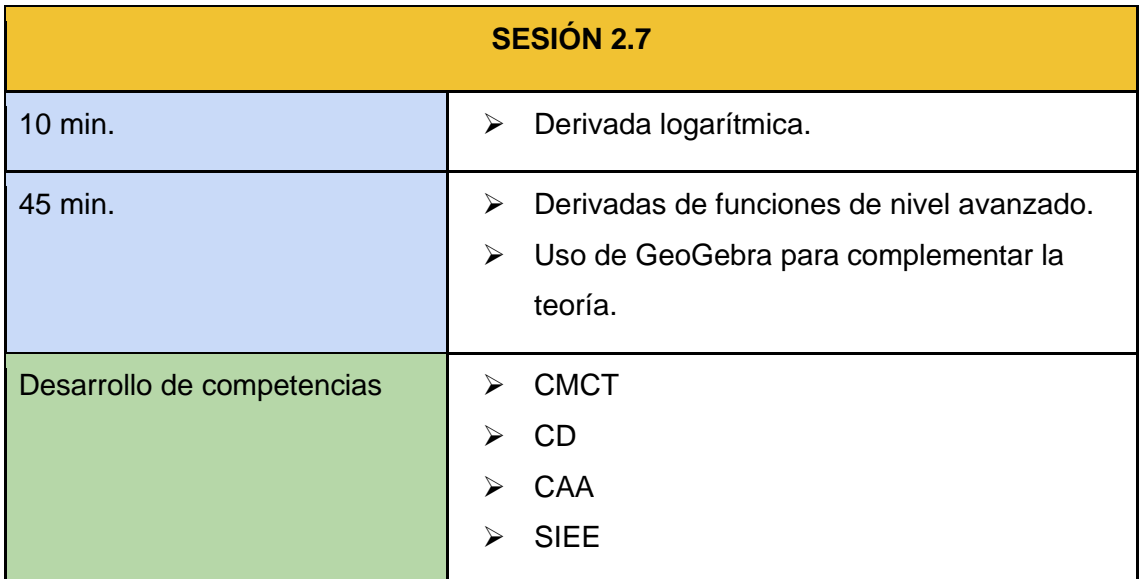

Esta sesión está dividida en dos partes. En la primera se estudia la derivabilidad de una función en un punto. En la segunda se presentan dos teoremas relativos al estudio de derivadas; el teorema de Rolle y el teorema del Valor Medio. Se puede utilizar la aplicación GeoGebra para ilustrar la tesis de los teoremas.

Finalmente, se realizan ejercicios relacionados con los teoremas mencionados.

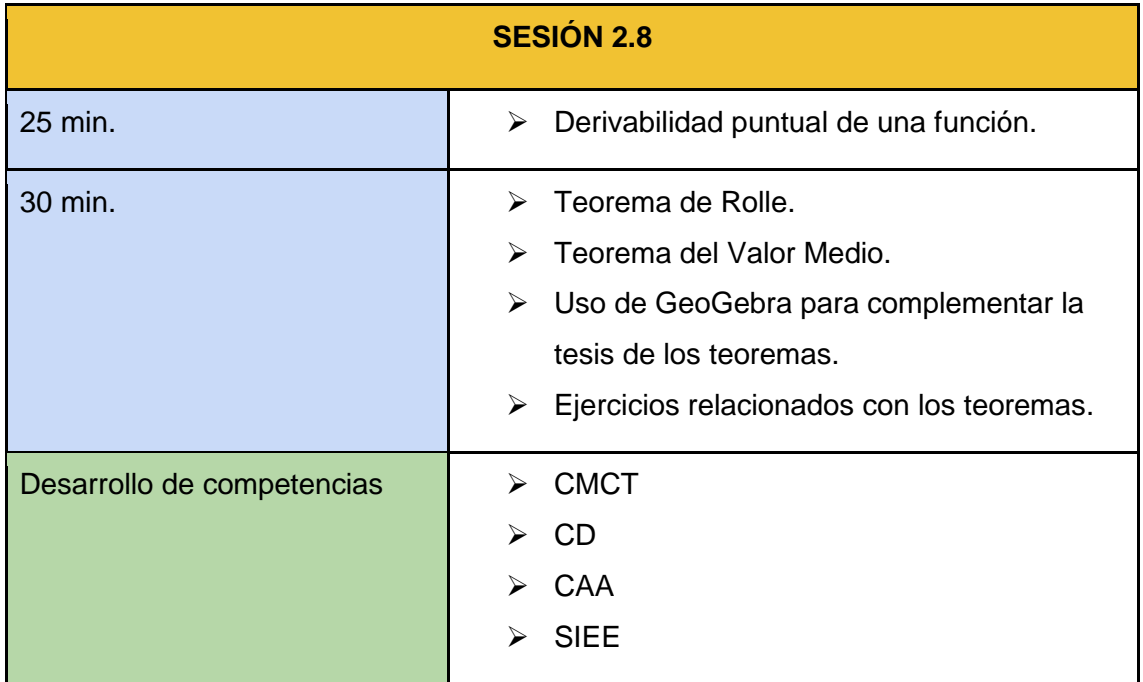

En esta sesión se trabaja con la segunda derivada de una función, con el objetivo de estudiar la curvatura de la función. De esta forma, podemos encontrar los puntos de inflexión de la función, así como los intervalos de convexidad y concavidad de ésta.

Se recomienda el uso de GeoGebra para ilustrar estos conceptos con representaciones gráficas.

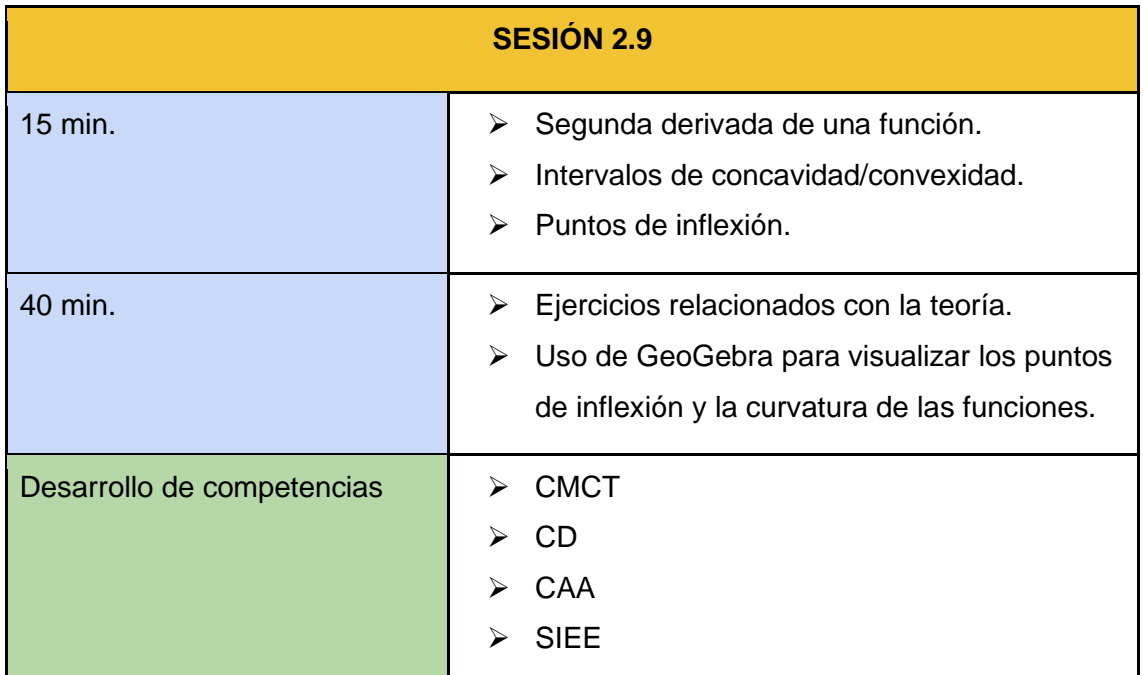

#### ➢ **SESIÓN 2.10**

Las dos próximas sesiones están dedicadas a resolver problemas de optimización. En esta primera sesión, se mostrarán problemas donde la función a maximizar/minimizar se muestre explícitamente en el problema. Además, se proponen problemas donde el alumno debe encontrar la expresión analítica de una función que cumpla una serie de requisitos (máximos, mínimos, puntos de inflexión…).

Se recomienda el uso de GeoGebra para representar gráficamente las funciones de cada problema.

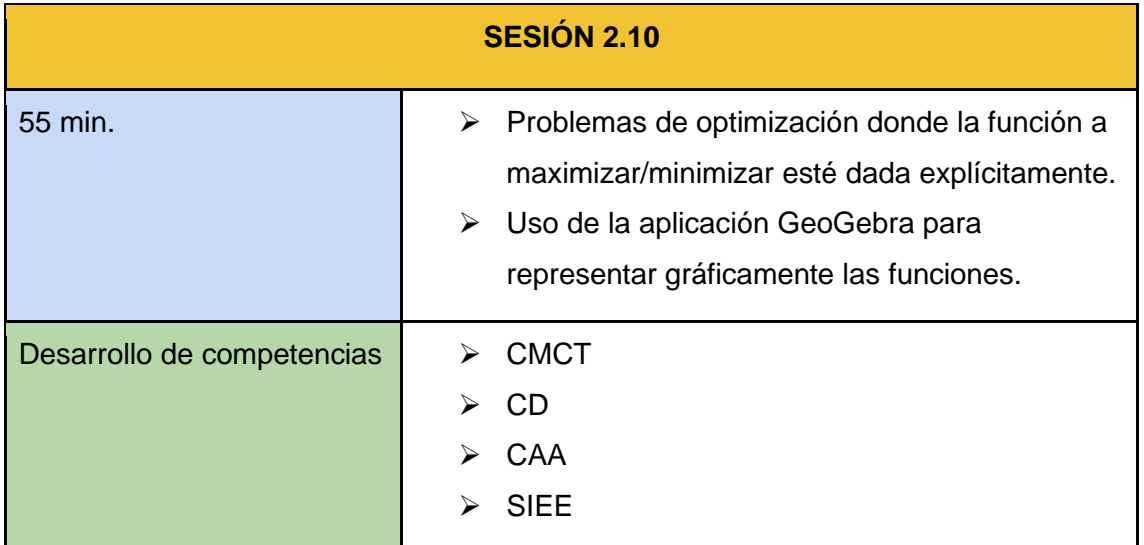

En esta sesión, se mostrarán problemas donde la función a maximizar/minimizar no aparezca en el enunciado del problema, de forma que el alumno debe deducir su expresión analítica a partir del propio enunciado. De esta forma, se desarrolla la capacidad del alumnado para plantear problemas de enunciado.

Se recomienda el uso de GeoGebra para representar gráficamente las funciones de cada problema.

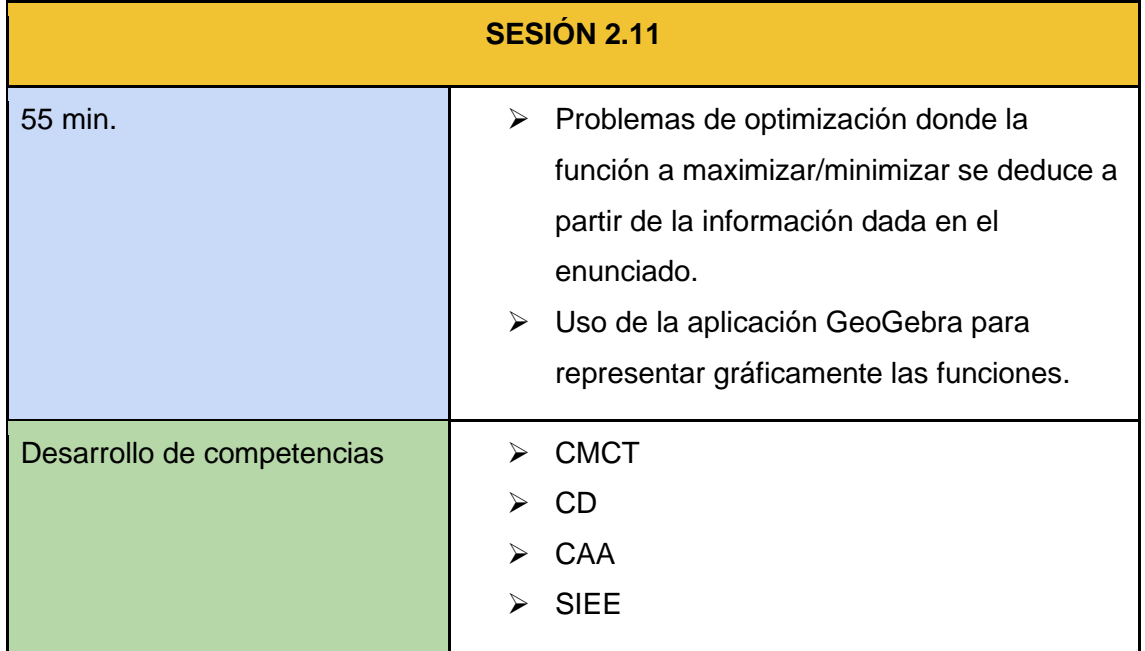

Esta sesión está dedicada a realizar una prueba escrita sobre los conceptos trabajados durante la unidad didáctica.

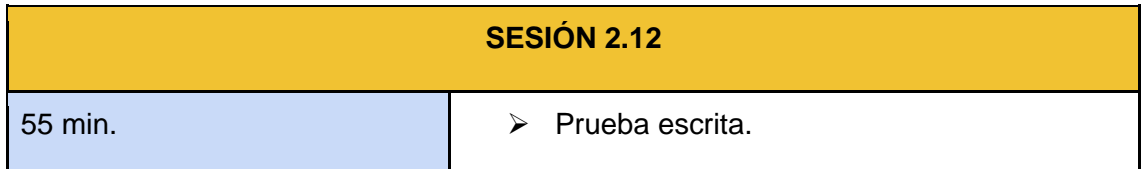

# <span id="page-42-0"></span>**8. Ejemplo de material audiovisual previo (Sesión 2.5)**

En esta sección se desarrolla de manera detallada una propuesta de material previo para la sesión 2.5, que trata sobre los extremos relativos de una función y los intervalos de crecimiento y decrecimiento de ésta.

Con el uso de la aplicación GeoGebra, podemos crear una actividad en la que, dada una función, se encuentren los extremos relativos y, con ayuda de éstos, se definan los intervalos de crecimiento y decrecimiento.

Para mostrar el funcionamiento de la actividad, utilizaremos la función

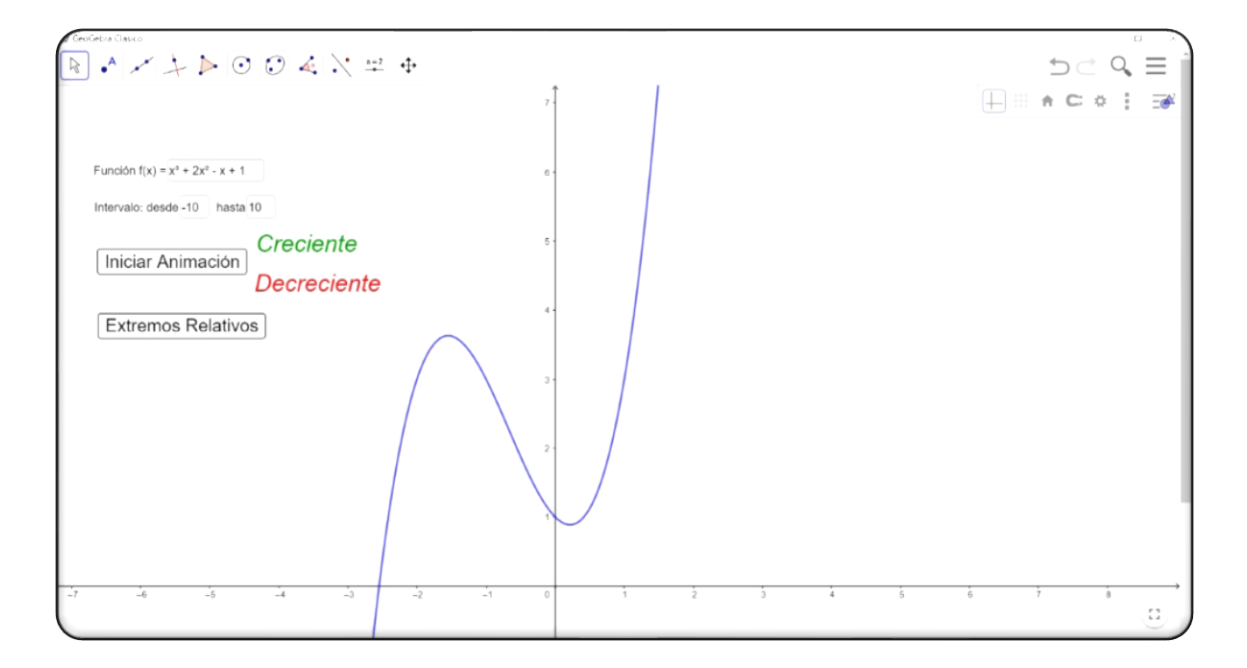

$$
f(x) = x^3 + 2x^2 - x + 1.
$$

Como se puede observar en la imagen superior, la función que se analiza puede modificarse. Además, debemos indicar el intervalo donde queremos que la aplicación estudie la monotonía (en este caso, el intervalo es [−10,10]).

Al pulsar en el botón Iniciar Animación, la aplicación recorre el intervalo, indicando si la función es creciente o decreciente en cada punto. Para ello, se utiliza el código de colores que aparece en la aplicación, es decir, los intervalos de crecimiento serán de color verde, y los de decrecimiento de color rojo:

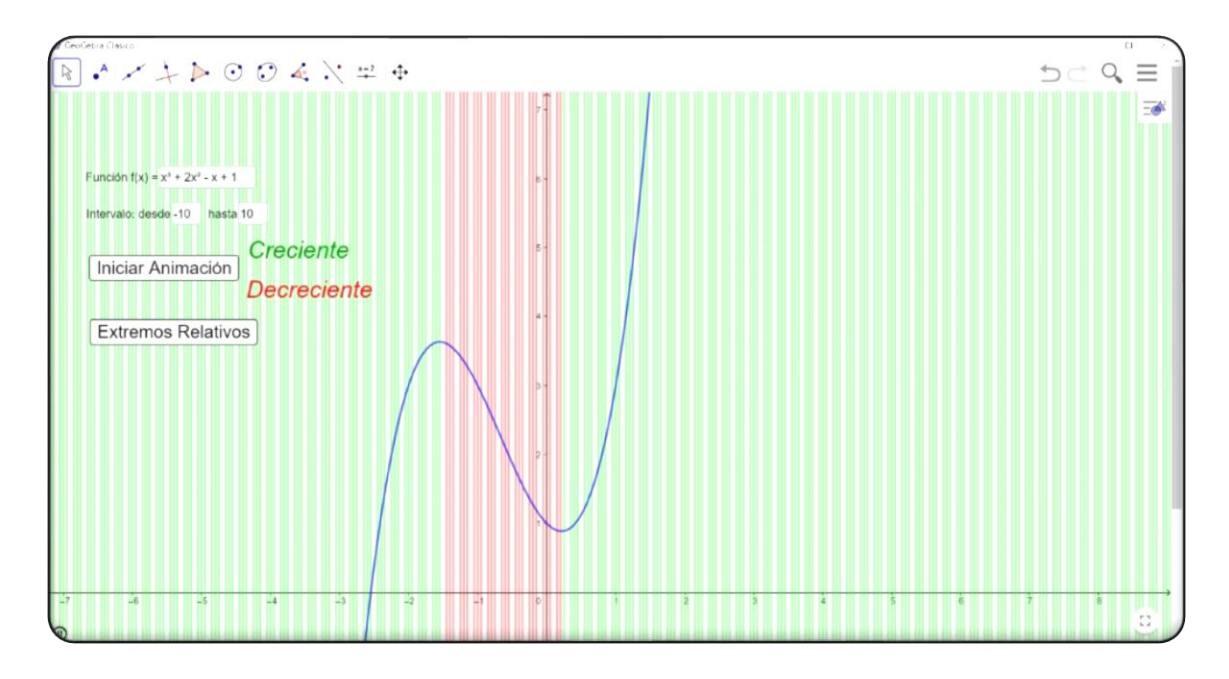

Finalmente, si pulsamos el botón Extremos relativos, la aplicación marcará dichos puntos gráficamente:

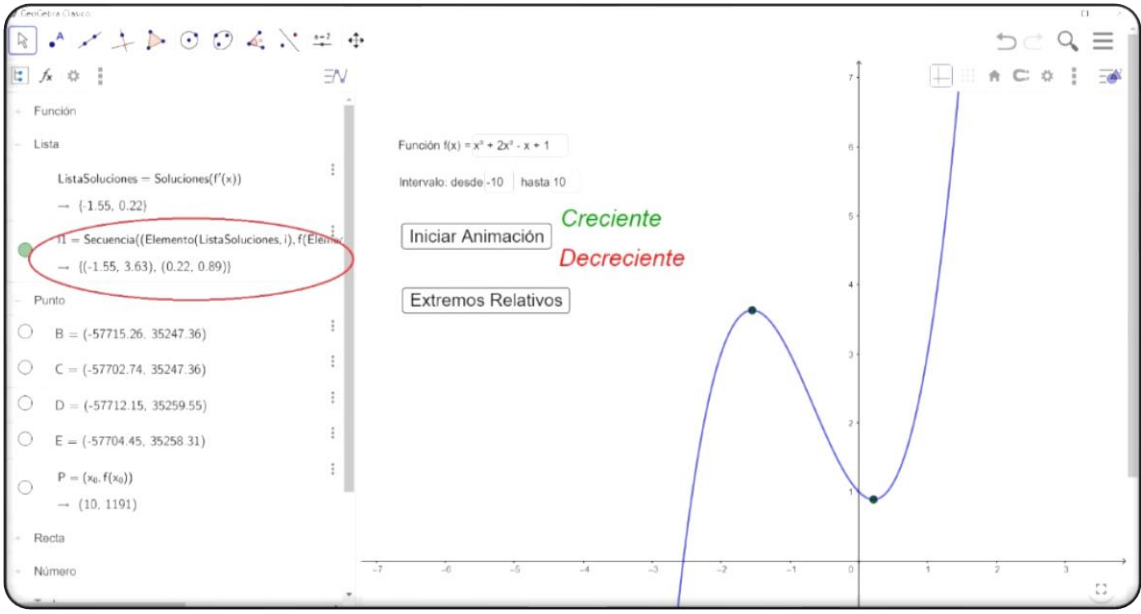

Para saber la localización exacta de los extremos relativos, basta con abrir la Vista Algebraica y buscar la lista "l1".

Como actividad adicional, se puede proponer al alumno que realice este procedimiento con distintas funciones.

### <span id="page-44-0"></span>**9. Conclusiones**

Durante el desarrollo de esta programación didáctica se ha planteado el método de la clase inversa. Esta metodología es útil para hacer que el alumnado sea protagonista de su propio aprendizaje, ya que de esta forma deben ser responsables y trabajar fuera del horario lectivo. Como consecuencia, el proceso para implementar la clase inversa puede ser complicado y extenso, pero los resultados obtenidos si se consigue trabajar bajo esta metodología son beneficiosos para el alumno. El alumno conseguirá trabajar de manera independiente, y, por tanto, desarrollará su propia competencia en aprender a aprender (CAA).

Además, el método de la clase inversa es óptimo en situaciones en las que el alumnado debe quedarse en casa como, por ejemplo, la situación derivada por el COVID-19. Con el uso de la clase inversa, el alumno ya trabaja desde casa, y las sesiones presenciales están dedicadas a la resolución de ejercicios y problemas. Este tipo de sesiones presenciales pueden realizarse mediante videoconferencia, ya que el profesor solamente resuelve dudas puntuales de los propios alumnos.

Sin embargo, el inconveniente principal es la necesidad de un dispositivo electrónico, así como una conexión a la red estable. El desarrollo tecnológico de la sociedad en los últimos años permite que el coste de estos elementos sea cada vez más asequible, pero sigue sin ser accesible para todas las familias.

Además, durante la implementación de la metodología, es posible que parte del alumnado no visualice el material audiovisual previo a las sesiones presenciales, ralentizando el ritmo de la clase. Una solución que se propone es la de firmar un contrato didáctico en el que se especifique que el alumnado que no realice el trabajo previo en casa deberá realizarlo en la sesión presencial, asumiendo que perderá el tiempo dedicado a la resolución de problemas y dudas.

Esta programación solamente abarca tres unidades didácticas que, al haberse impartido en el curso anterior, son idóneas para el uso de la clase inversa. Sin embargo, esta metodología se puede extender durante todo el curso de segundo de bachillerato, aunque en el caso de las unidades didácticas relacionadas con

42

el uso de matrices, por ejemplo, se propone realizar una serie de sesiones presenciales previas en las que se expliquen los conceptos previos que se utilizan en la unidad, a modo de introducción.

Sin embargo, aunque, en mi opinión, el método de la clase inversa pueda resultar menos efectivo en este tipo de casos, es importante que los alumnos puedan acceder a material audiovisual en el Aula Virtual, ya que durante las últimas semanas del curso deberán consultarlo a modo de repaso para la EBAU.

# <span id="page-46-0"></span>**Referencias**

[1] Bergmann, J., y Sams, A. (2014). *Dale la vuelta a tu clase.* Innovación educativa, SM España.

[2] Bocklet, M., y Fernanda, M. (2016). *Tesis doctoral: Estudio de la utilización de vídeos tutoriales como recurso para las clases de matemáticas en el bachillerato con "Flipped Classroom".* Universidad de Barcelona.

[3] Gilboy, M. B., Heinerichs, S., & Pazzaglia, G. (2015). *Enhancing student engagement using the flipped classroom*. Journal of nutrition education and behavior, *47*(1), 109–114.<https://doi.org/10.1016/j.jneb.2014.08.008>

[4] Johnson, G. (2013). *Student perceptions of the flipped classroom.* Tesis de Máster. The University of British Columbia. En https://circle.ubc.ca/bitstream/handle/2429/44070/ubc\_2013\_spring\_johnson\_gr aham.pdf?sequence=1

[5] Shyu, H. (2000). *Using video-based anchored instruction to enhance learning: Taiwan experience.* British Journal of Educational Technology,31 (1), 57-69.

[6] Toppo, G. (2011). *Flipped classrooms take advantage of technology*. USA: USA TODAY. En [http://usatoday30.usatoday.com/news/education/story/2011-](http://usatoday30.usatoday.com/news/education/story/2011-10-06/flipped-classroomsvirtual-teaching/50681482/1) [10-06/flipped-classroomsvirtual-teaching/50681482/1.](http://usatoday30.usatoday.com/news/education/story/2011-10-06/flipped-classroomsvirtual-teaching/50681482/1)

[7] Tucker, B. (2012). The flipped classroom. *Education next*, *12*(1), 82-83.

# <span id="page-47-0"></span>**Anexos**

Los anexos que aparecen a continuación tratan sobre aplicaciones de GeoGebra. Las aplicaciones son originales.

### <span id="page-47-1"></span>**ANEXO I: Continuidad de una función (Sesión 1.6).**

En esta actividad se presenta una función definida a trozos, y se pide el valor del parámetro a para el cual la función sea continua en  $x = 2$ . Se dispone de un deslizador para que el alumno observe el comportamiento de la función  $g(x) = -x^2 + 6x + 2a$  según el valor de a.

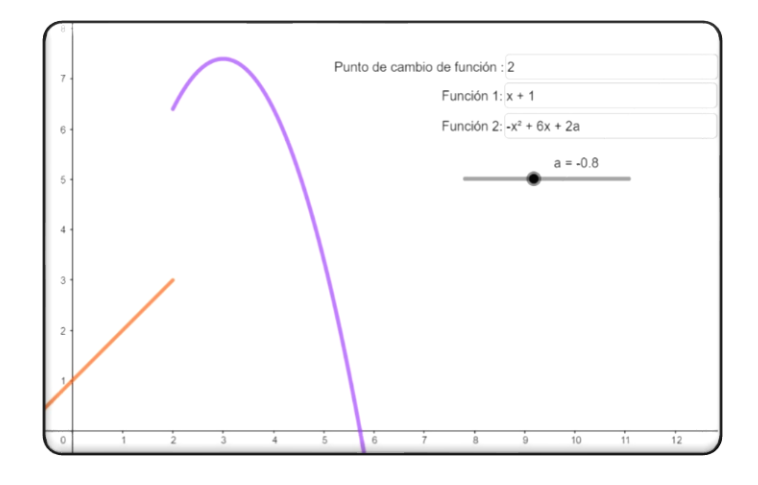

En el ejemplo que se muestra en este anexo, si  $a = -2'5$ , la función es continua.

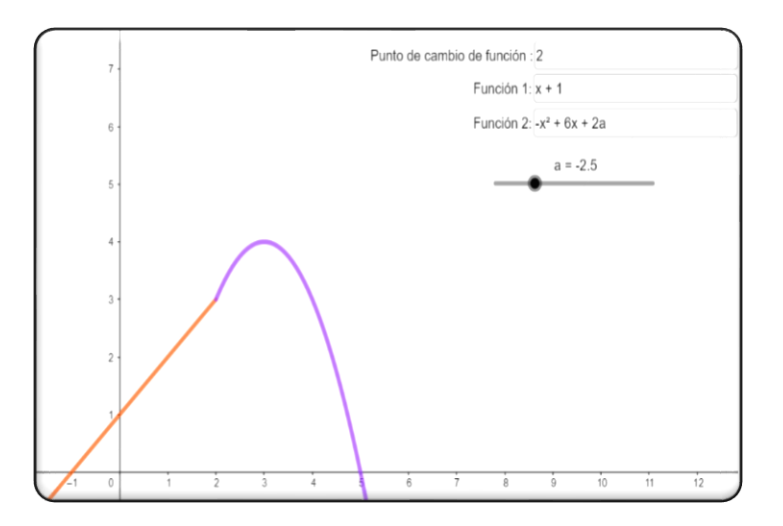

Esta actividad está diseñada para que el profesor pueda modificar las funciones, de forma que sirva para resolver otros ejercicios similares.

#### <span id="page-48-0"></span>**ANEXO II: Expresión analítica de la recta tangente (Sesión 2.3).**

Esta actividad creada en la aplicación de GeoGebra permite al alumnado introducir la expresión analítica de una función para estudiar la expresión de su recta tangente en un punto dado. Dicho punto se podrá controlar mediante un deslizador, o moviéndolo directamente en la gráfica. De esta forma, el alumno puede corregir ejercicios en los que se pida obtener la expresión de la recta tangente.

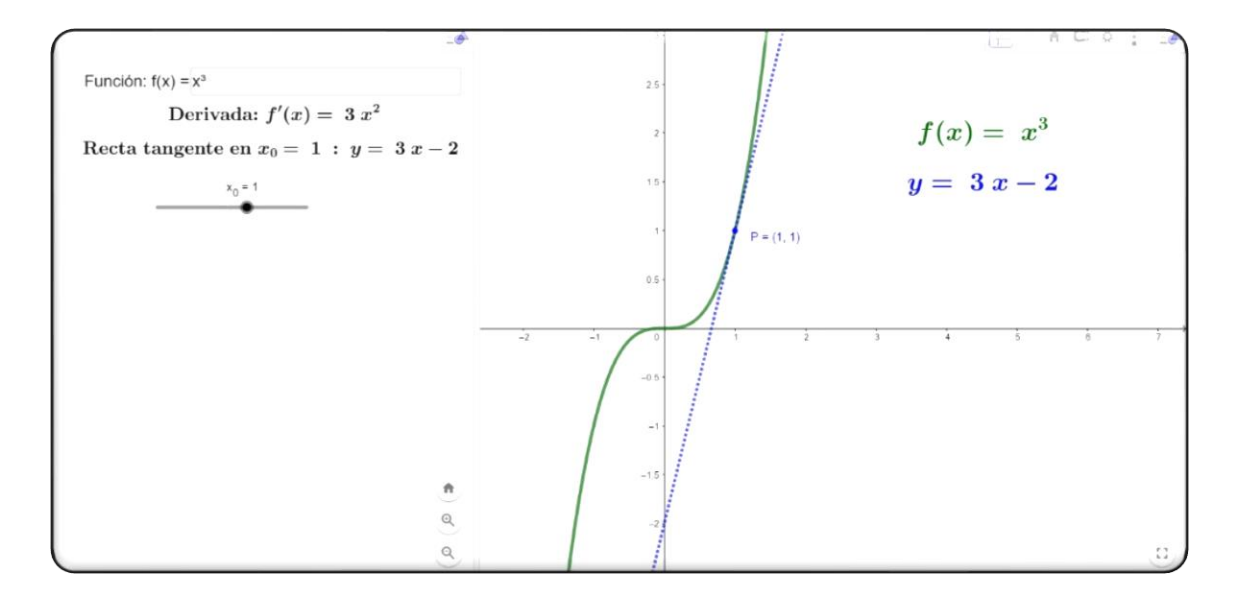